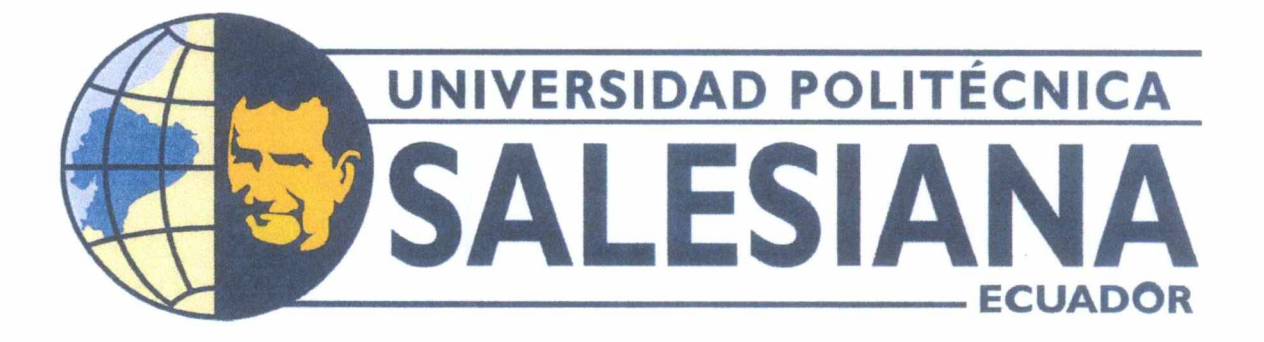

## **UNIVERSIDAD POLITÉCNICA SALESIANA SEDE GUAYAQUIL CARRERA DE MECATRÓNICA**

DESARROLLO DE UN TÚNEL AERODINÁMICO PARA ESTUDIOS CON FINES PEDAGÓGICOS EN LA UPS SEDE GUAYAQUIL

> Trabajo de titulación previo a la obtención del Título de Ingeniero en Mecatrónica

AUTORES: Ricardo Joel Calle Requena TUTOR: Juan Pablo Vera Figueroa Petter Gabriel Maldonado Mármol

Sala Jap

Guayaquil - Ecuador2023

## **CERTIFICADO DE RESPONSABILIDAD Y AUTORÍA DEL TRABAJO DE TITULACIÓN**

Yo, Petter Gabriel Maldonado Mármol con documento de identificación Nº 0952449452 y Ricardo **Joel Calle Requena** con documento de identificación Nº **0929118628** manifestamos que:

Somos los autores y responsables del presente trabajo; y, autorizamos a que sin fines de lucro la Universidad Politécnica Salesiana pueda usar, difundir, reproducir o publicar de manera total o parcial el presente trabajo.

Guayaquil, 13 de marzo del año 2023

Atentamente,

Gabriel Maldonado Mármol 0952449452

Ricardo Joel Calle Requena 0929118628

### **CERTIFICADO DE CESIÓN DE DERECHOS DE AUTOR DEL TRABAJO DE TITULACIÓN A LA UNIVERSIDAD POLITÉCNICA SALESIANA**

Yo, Petter Gabriel Maldonado Mármol con documento de identificación Nº 0952449452 y Ricardo **Joel Calle Requena** con documento de identificación Nº 0929118628 expresamos nuestra voluntad y por medio del presente documento cedemos a la Universidad Politécnica Salesiana la titularidad sobre los derechos patrimoniales en virtud de que somos autores del **Dispositivo Tecnológico: DESARROLLO DE UN TÚNEL AERODINÁMICO PARA ESTUDIOS CON FINES PEDAGÓGICOS EN LA UPS SEDE GUAYAQUIL,** el cual ha sido desarrollado para optar por el título de: Ingeniero en Mecatrónica, en la Universidad Politécnica Salesiana, quedando la Universidad facultada para ejercer plenamente los derechos cedidos anteriormente.

En concordancia con lo manifestado, suscribo este documento en el momento que hago la entrega del trabajo final en formato digital a la Biblioteca de la Universidad Politécnica Salesiana

Guayaquil, 13 de marzo del año 2023

Atentamente,

Gabriel Maldonado Mármol 0952449452

Ricardo Joel Calle Requena 0929118628

### **CERTIFICADO DE DIRECCIÓN DEL TRABAJO DE TITULACIÓN**

Yo, **Juan Pablo Vera Figueroa,** docente de la Universidad Politécnica Salesiana, declaro que bajo mi tutoría fue desarrollado el trabajo de titulación: **DESARROLLO DE UN TÚNEL AERODINÁMICO** PARA ESTUDIOS CON FINES PEDAGÓGICOS EN LA UPS SEDE GUAYAQUIL, realizado por Petter Gabriel Maldonado Mármol con documento de identificación Nº 0952449452 y por Ricardo Joel Calle Requena con documento de identificación Nº 0929118628 obteniendo como resultado final el trabajo de titulación bajo la opción **Dispositivo Tecnológico** que cumple con todos los requisitos determinados por la Universidad Politécnica Salesiana.

Guayaquil, 13 de marzo del año 2023

Atentamente,

Ing. Juan Pablo Vera Figueroa, MSc. 0910678614

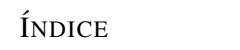

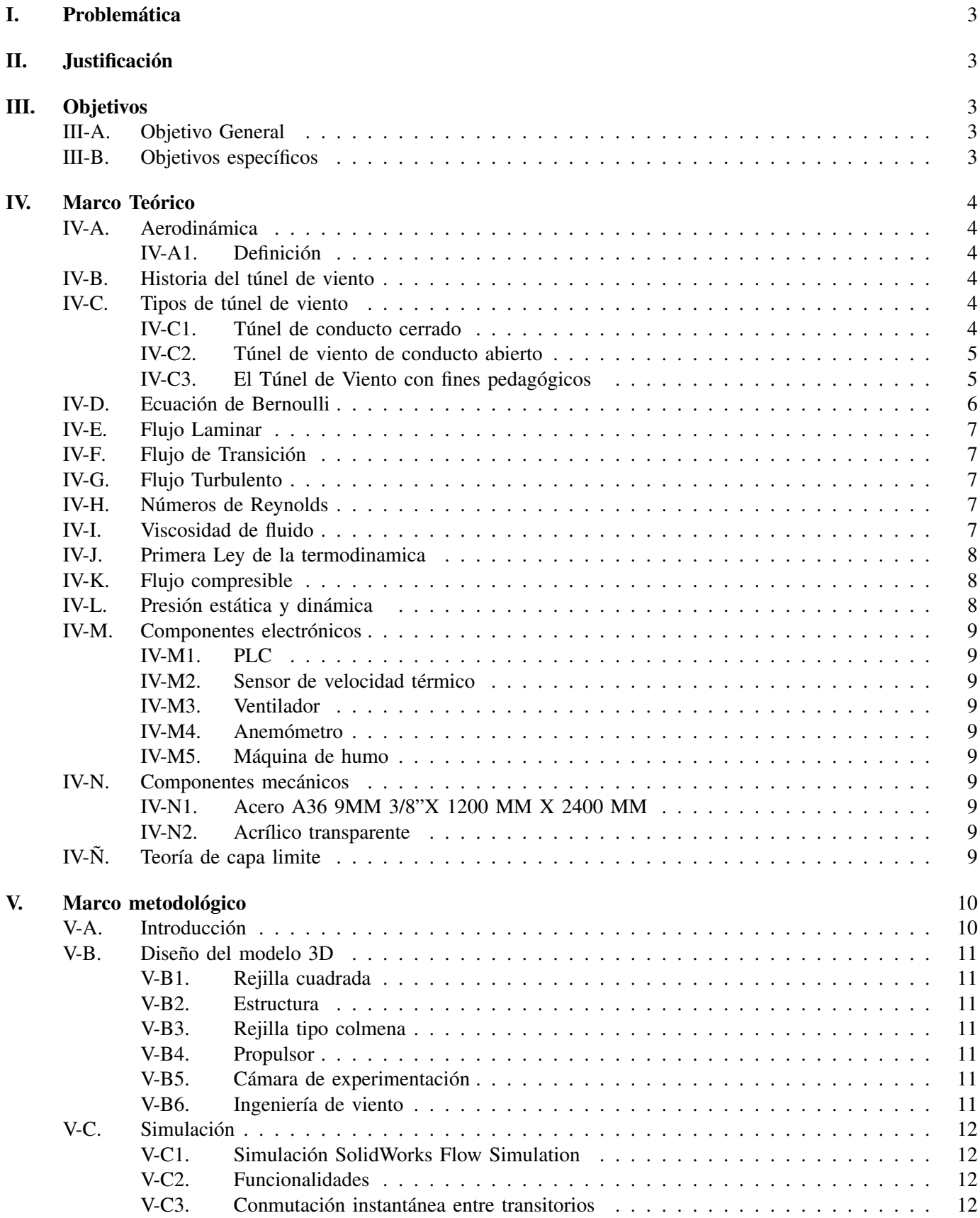

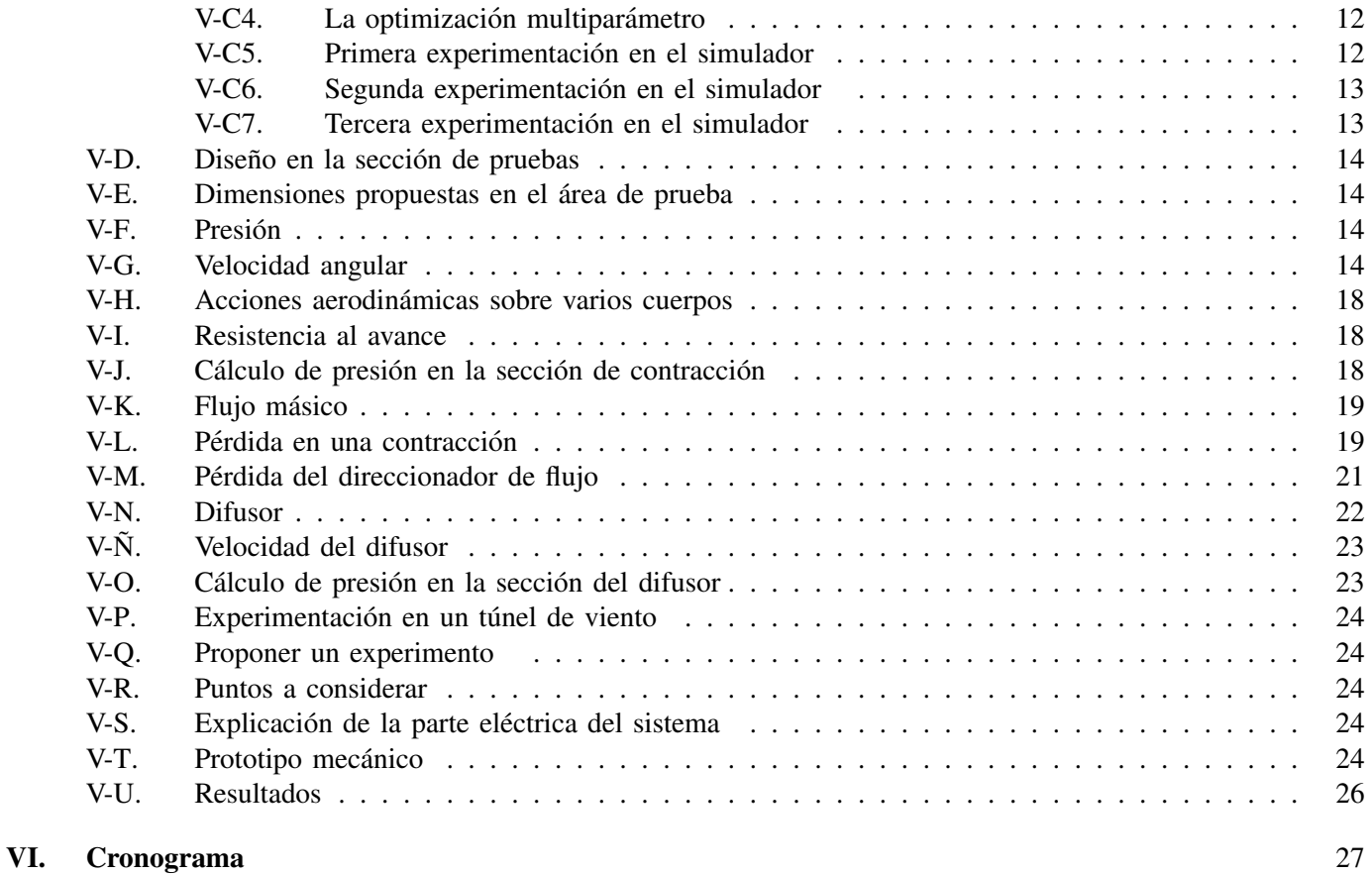

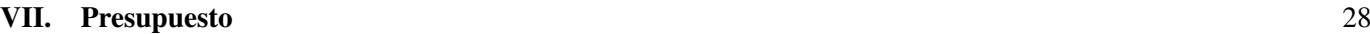

#### I. PROBLEMATICA ´

El túnel aerodinámico es una herramienta de observación el cual se provee un flujo de aire homogéneo donde la rapidez es definida en la cámara de experimentación. Con la finalidad es colaborar en el aprendizaje del movimiento aerodinámico que actúan en los elementos sólidos.

Uno de los usos más destacados de los túneles de viento está en el desarrollo de energía eólica. Esta investigación ha aumentado su visibilidad debido a la inclusión de la energía eólica en el mundo; esto ayuda a los gobiernos a ampliar las opciones de energía ecosostenible.

En México como en la mayoría de los países latinoamericano, no se dispone de herramientas e infraestructuras para la enseñanza básica de fenómenos aerodinámicos. La falta de estos recursos hace que las investigaciones en este campo sean ineficientes. Dentro de las varias carreras de ingenierías que se ofertan en la Universidad Politécnica Salesiana sede Guayaquil se concentra en el estudio de la aerodinámica. Por lo que tenemos la iniciativa de crear un modelo de túnel de viento para facilitar la enseñanza sobre estos tipos de fenómenos.

#### II. JUSTIFICACIÓN

La Universidad Politécnica Salesiana de la Sede Guayaquil carece de una forma más práctica de analizar los sistemas aerodinámicos siendo una rama de suma necesidad en el entorno de la ingeniería. La viabilidad de la investigación se considera óptima ya que se posee los suficientes recursos económicos, humanos e información para la elaboración del túnel aerodinámico.

En la actualidad el campo de la aerodinámica está cada vez más complejo exigiendo un mayor conocimiento a los futuros ingenieros, de tal forma que sea posible alcanzar el objetivo de facilitar la interpretación y resolución de problemas en el ámbito aerodinámico.

Este provecto va dirigido a la comunidad universitaria de la UPS, para ser más específico estudiantes de la carrera de ingeniería Mecatrónica, Automotriz e industrial que requieren amplio conocimiento en el área de la aerodinámica. También los docentes podrán beneficiarse al facilitarse su metodología de enseñanza. La metodología ayudará a la implementación del túnel de viento en diferentes instituciones educativas ya que se mantiene una investigación compatible para la interpretación y análisis global sosteniendo una información actualizada para la aplicación de nuevas tecnologías.

La investigación traerá beneficios en la parte didáctica y pedagógica para el avance de nuevas habilidades en este campo. También los estudiantes podrán visualizar el comportamiento aerodinámico más de cerca generando interés en estos temas que son fundamentales en su carrera profesional.

#### III. OBJETIVOS

#### *III-A. Objetivo General*

Desarrollar el túnel de viento que ayude al aprendizaje de fenómenos aerodinámicos para las carreras de ingeniería en la Sede Guayaquil que requieran estos conocimientos para su futura carrera profesional .

#### *III-B. Objetivos espec´ıficos*

- Investigar los diferentes diseños equipos e implementación adecuadas para el ensamble del túnel de viento.
- Simular el flujo aerodinámico en el túnel de viento usando SolidWorks para el diseño 3D y SolidWorks Flow Simulation.
- Implementar el sistema diseñado para la verificación del correcto funcionamiento de sus etapas mecánica, eléctrica, aerodinámica y control.

#### IV. MARCO TEÓRICO

El túnel de viento es un sistema automático que facilita el estudio del comportamiento del aire cuando el fluido choca con un objeto, en otras palabras, es la experimentación del movimiento relativo que actúa el aire y un objeto. Se puede experimentar con cualquier tipo de objeto a escala como una maqueta de un edificio o vehículo sea aéreo o terrestre. Normalmente se utiliza maquetas para recortar costos pero se tiene que tomar en cuenta que mientras mayor sea el tamaño del modelo de la maqueta mejor serán los resultados de la prueba aerodinámica. ([1])

#### *IV-A. Aerodinamica ´*

*IV-A1. Definición :* La aerodinámica proviene de la mecánica de fluidos que corresponde al movimiento del aire que se desplaza en torno de un objeto y su estudio consiste en medir o experimentar la interaccion del aire ´ junto al objeto que se opone al flujo del aire.

Los principios de la aerodinámica ayudan a interpretar diversas situaciones dentro de los campos de la ingeniería como son: vehículos de carrera, comportamiento del aire al contacto de los aviones e incluso en el deporte como saber si un ciclista mantiene una postura aerodinámica para obtener la mayor velocidad posible.

#### *IV-B. Historia del tunel de viento ´*

Cuando la primera investigación científica real ingresó al incipiente campo de la aeronáutica, los investigadores que esperaban obtener objetos aéreos más pesados rápidamente se dieron cuenta de que necesitaban comprender la dinámica del flujo de aire sobre las superficies aerodinámicas para proceder con diseños de alas reales. Para ello, es necesario medir las fuerzas que actúan sobre los objetos que se mueven rápidamente por el aire. A principios del siglo XVIII, las primeras pruebas utilizaron fuentes de viento natural, como altas cadenas montañosas y respiraderos, pero esto resultó insuficiente y se inventó un dispositivo mecánico para crear el flujo de aire llamado brazo de pivote.

El matemático inglés Benjamin Robbins es considerado el primero en utilizar el brazo giratorio en la investigación aeronautica. El dispositivo es accionado por un sistema de cuerdas y poleas, dejando caer un cierto peso sobre ´ un largo brazo que gira sobre un eje horizontal. El cuerpo de prueba esta unido al extremo del brazo y se puede ´ colocar para diferentes ángulos de ataque. El primer brazo en espiral de Robin mide cuatro pies de largo y tiene una velocidad punta de solo unos pocos metros por segundo, pero los brazos más largos pueden alcanzar velocidades de 20 pies por segundo. En 1871, la insatisfacción con las armas giratorias llevó a Frank H. Wenham a diseñar y construir un túnel de 12 pies con un ventilador de vapor para el soplador. El éxito de los experimentos en el túnel de viento de Wenham inspiró a otros interesados en el vuelo propulsado a construir sus propios túneles de viento. Sir Hiram Maxim usó las ganancias del éxito de su ametralladora para construir un túnel de viento de tres pies de diámetro, el doble del tamaño del Wehham, impulsado por un par de ventiladores axiales capaces de alcanzar velocidades de hasta 50 mph. Usando los datos de este túnel, Maxim desarrolló con éxito una plataforma de prueba de dos motores. El diseño del ala demostró ser tan efectivo que durante una prueba el 31 de julio de 1894, un avión de tres pasajeros se liberó accidentalmente de sus rieles de sujeción e hizo su primer vuelo propulsado. Los hermanos Wright también hicieron un uso intensivo del túnel de viento durante la tercera ronda de desarrollo después de que los dos primeros intentos no cumplieron con las expectativas. Esto se debió principalmente a que estaban tratando de aplicar una mesa elevadora escrita por Otto Lilienthal a un diseño de ala que era muy diferente de lo que esperaban. Los hermanos Wright explicaron la desviación de las predicciones y errores en las tablas de Lilienthal, a pesar de que el ingeniero alemán había diseñado varios planeadores con un solo brazo giratorio para la recolección de datos, por lo que construyeron su propio túnel de viento de seis pies A pesar del túnel y del equipo de medición bastante rudimentario, los hermanos Wright pudieron obtener datos con una precisión de una décima de grado (los hermanos Wright utilizaron un sistema de escala equilibrada para sus mediciones). A pesar de su diseño relativamente rudimentario, estos primeros túneles de viento han demostrado ser herramientas invaluables para profundizar nuestra comprensión de los principios aerodinámicos.

#### *IV-C. Tipos de tunel de viento ´*

*IV-C1. Túnel de conducto cerrado :* Su principal característica es tener un conducto que retorne el aire para mantener un flujo de aire constante, es decir, la salida del aire es la misma que la de retorno. De esta manera se puede controlar los cambios en el flujo aerodinámico y mantener la temperatura, la densidad y la presión como sea conveniente sin importar las condiciones atmosféricas fuera de la cámara de experimentación, obteniéndose mejor precisión en los resultados. Además, otro de los beneficio de usar el sistema de conducto cerrado, es mantener un menor gasto energético y ruido en comparación de los de conducto abierto al realizar la experimentación. ( [4])

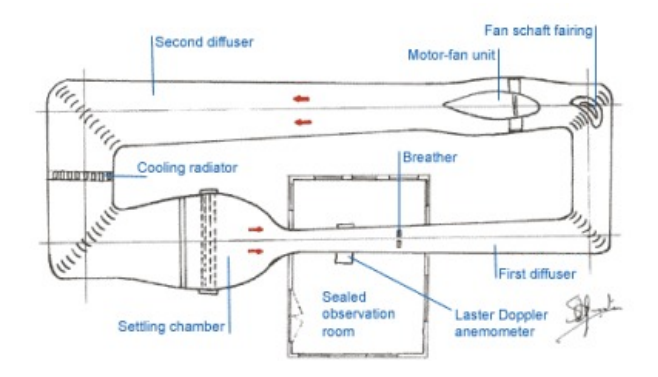

Figura 1. DIAGRAMA DE UN TÚNEL AERODINÁMICO

*IV-C2. Túnel de viento de conducto abierto:* Su característica principal es tener una entrada y una salida que no interactúan entre sí, es decir, que la entrada de aire es independiente a la salida. Esto hace que los cambios atmosféricos formen parte de los resultados de la experimentación por ello se aconseja que se use dentro de alguna instalación para mantener el control de cualquier tipo de variable. El mayor problema con este tipo de túnel de viento es que depende de las condiciones de la localidad para poder calibrar la entrada y salida del aire. Ademas, ´ el gasto energético es mayor que el túnel de conducto cerrado y trasmite mayor ruido.

*IV-C3. El Túnel de Viento con fines pedagógicos :* El Túnel de viento con fines pedagógicos es un equipo fácil de manipular. Se entrega a la Universidad Politécnica Salesiana con fines investigativos e instalación autónoma completa. El equipo principal está conformado por:

- Túnel con un sistema equilibrador de dos componentes.

- Señalador de la velocidad en el aire.

El aire ingresa en el área de prueba por medio de la reducción cuidadosamente diseñada, continua con el guiador de flujo tipo rejilla diseñado para fijar que el flujo sea persistente e ininterrumpido tanto en volumen como en dirección para que así tenga un perfil de velocidad transversal plano. Un impulsor de ángulo corto en el límite de salida ayuda a la solidez del flujo en el área de prueba. Un ventilador está situado en el lado de entrada. El ventilador es movido por un motor impulsado por corriente directa que es dirigido por una unidad de control de velocidad, lo que posibilita el control homogéneo de la velocidad en el aire.

El área de prueba paralela cilíndrica está elaborada con material acrílico transparente. El compensador abarca un par de equilibradores soportados sobre filos en ejes perpendiculares entre s´ı y paralelos y perpendiculares al centro axial del túnel. Las valoraciones, en unidades de fuerza, posibilitan la interpretación directa de la sustentación y la fuerza. La exactitud del túnel y su mecanismo también hacen que sea apropiado y sencillo para los estudiantes universitarios, los proyectos y trabajos de investigación. El modelo de un túnel de viento con fines pedagógicos hace factible una extensa gama de mediciones y demostraciones, entre estas:

1. Análisis del progreso de la capa límite en una placa plana a través de la medición variación del perfil de velocidad .

2. Investigaciones visuales del flujo en torno a un grupo aerodinámico.

3. Medición de la distribución de la presión en torno a un grupo aerodinámico en diferentes ángulos de ataque.

4. Medición de la distribución de la presión en torno a un cilindro.

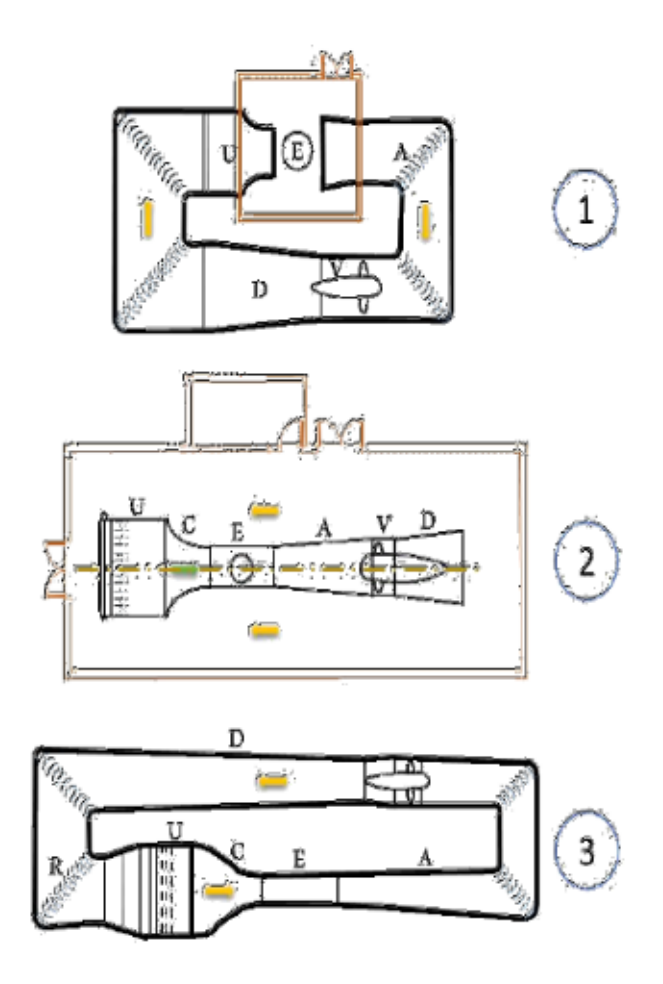

Figura 2. Túneles de vientos básicos: de área de ensayos abierta y conducto de retorno (1), con área de experimentación cerrada y sin conducto de retorno (2), y de área de experimentación cerrada y con conducto de retorno (3). Las letras identifican los distintos componentes definidos.[3]

5. Medición de sustentación y fuerza de un grupo aerodinámico con abertura en el extremo de acceso y flap en el extremo de escape.

6. Mediciones de velocidad y distribución de la presión utilizando un tubo de Pitot estático.

7. Medición de fuerza para una clasificación de modelos de diversas estructuras, pero con diámetro central común.

8. Exhibición de la vibración Aero elástica de un grupo aerodinámico.

9. Calcular el indicador de velocidad del túnel de viento utilizando un tubo de Pitot estático y un manómetro inclinado.

10. Estudio de la estela dejada por un cilindro o un grupo aerodinámico utilizando un rastrillo de medición de estela.

#### *IV-D. Ecuacion de Bernoulli ´*

Esta ecuación es una de las mas importantes dentro de la mecánica de fluidos porque permite tener una relación entre presión, velocidad y altura en flujos constantes e incompresibles siempre y cuando la fricción sea despreciable. Este principio solo es aplicable cuando el fluido sea incompresible, en otras palabras, que la densidad sea constante.

$$
\frac{P_1}{\rho} + \frac{{V_1}^2}{2} + gz_1 = \frac{P_2}{\rho} + \frac{{V_2}^2}{2} + gz_2
$$

Donde:

V1= Velocidad del fluido en la primera seccion´ g= Aceleración gravitatoria z1= Altura en la primera seccion´ P1= Presión en la primera sección V2= Velocidad del fluido en la segunda seccion´ g=aceleracion gravitatoria ´ z2=altura en la segunda seccion´ P2=Presión en la segunda sección p=densidad del fluido

#### *IV-E. Flujo Laminar*

El flujo laminar tiene como característica la cinemática del fluido en capas finas que se encuentran de forma paralelas muy parecido a una hoja de papel sobre otra. Las diferentes capas tienen cargas fuertes de viscosidad en la capa adyacente y las cargas de estos amortiguan los cortes de flujo de forma que regresa a un estado inicial.

#### *IV-F. Flujo de Transicion´*

En este régimen se comenzaría a ver una variación con el régimen anterior, pues el flujo comienza a generar ciertos vortices provocando que el flujo se vuelva turbulento, pero con ciertos flujos laminares. ´

#### *IV-G. Flujo Turbulento*

Este flujo tiene la característica de ser muy incierto e impredecible esto causa que el número de Reynolds sea demasiado elevado. Otra de sus características es la creación de vórtices de diferentes tamaños. A diferencia del comportamiento de los flujos laminares que depende de su viscosidad, el comportamiento de los flujos turbulentos es más complejos de analizar.

Al calcular el comportamiento de este fluido es realmente difícil, debido a que, utilizaríamos las ecuaciones de Navier-Stokes. En estas relacionan varias variables como lo son la temperatura, densidad, velocidad, tensores, deformaciones, y es gracias a un grupo de cinco EDP (Ecuaciones Diferenciales Parciales).

#### *IV-H. Numeros de Reynolds ´*

Es un valor adimensional que permite determinar el tipo de flujo, está representado por medio de la siguiente ecuacion y sus respectivos rangos de flujos. ´

Donde: Di=Diámetro en la sección de prueba V=velocidad del fluido en la sección prueba p=densidad del fluido u=viscosidad dinamica ´

#### *IV-I. Viscosidad de fluido*

La viscosidad es el equivalente a la fricción de los cuerpos sólidos, la gran diferencia entre estas dos es que las fuerzas viscosas son autónomas de la presión. Lo que provoca este fenómeno son las fuerzas intermoleculares cohesivas, que como todo en este mundo se representa con un modelo matematico. La viscosidad es el cociente ´ entre la tensión de corte del fluido y el gradiente de velocidad. Si se compara la viscosidad entre la miel y el agua, se observará que el agua tendrá menor oposición al flujo con respecto a la miel que le costará tener mayor fluidez.

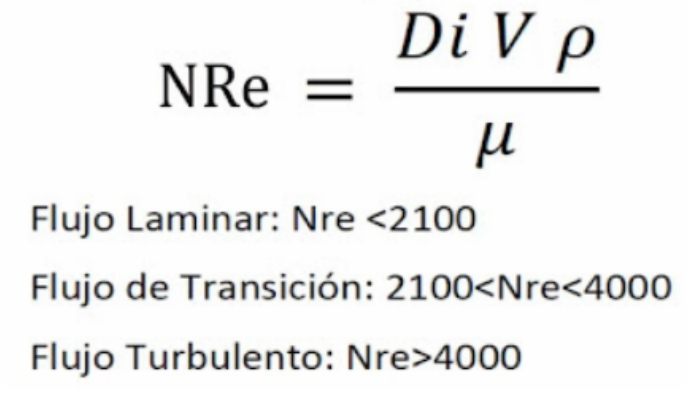

### *IV-J. Primera Ley de la termodinamica*

La primera ley de la termodinámica, también conocida como la ley de conservación de la energía, establece que la energía no puede ser creada ni destruida, solo puede ser transformada o transferida de una forma a otra. En un sistema cerrado, la energía total se mantiene constante, lo que significa que la energía entrante debe ser igual a la energía saliente.

Donde cambio de U es el cambio en la energía interna del sistema, Q es la cantidad de calor transferida al sistema y W es el trabajo realizado por el sistema. Esta ecuación establece que la energía interna de un sistema puede cambiar debido a la transferencia de calor o al trabajo realizado en el sistema, pero la cantidad total de energía en el sistema se mantiene constante. En términos matemáticos, la primera ley de la termodinámica se expresa como:

$$
\Delta U = Q + W
$$

(1)

#### *IV-K. Flujo compresible*

El flujo compresible es aquel en el que la densidad del fluido cambia significativamente debido a la variacion´ de la presión y la temperatura a lo largo del flujo. Este tipo de flujo se encuentra comúnmente en aplicaciones de ingeniería como en la aerodinámica, la hidrodinámica, la combustión y en la industria de los gases.

En el flujo compresible, la velocidad del fluido puede superar la velocidad del sonido, lo que puede dar lugar a la formación de ondas de choque. El comportamiento de estos fenómenos se rige por las ecuaciones de la mecánica de fluidos compresibles, que son más complejas que las que se utilizan en el caso de los fluidos incompresibles.

En ingeniería aeronáutica, el estudio del flujo compresible es fundamental para el diseño de aviones y misiles supersónicos, así como para la optimización de los motores a reacción y de los sistemas de admisión y escape de gases. En la industria de los gases, el flujo compresible es importante en la compresion y transporte de gases a alta ´ presión y en la fabricación de productos químicos y petroquímicos.

#### *IV-L.* Presión estática y dinámica

La presión estática y la presión dinámica son dos componentes que componen la presión total en un fluido en movimiento. Ambas son importantes en el estudio de la mecánica de fluidos, especialmente en la aerodinámica y la hidrodinámica.

La presión estática se refiere a la presión que se ejerce en un fluido en reposo o en movimiento uniforme. Es la presión que se mide en un punto del fluido sin tener en cuenta la velocidad del mismo. Se puede medir con un manómetro estático, como un tubo en U, y se expresa en unidades de fuerza por unidad de área, como pascales o libras por pulgada cuadrada (psi).

Por otro lado, la presión dinámica se refiere a la presión que se debe a la velocidad del fluido en movimiento. Es la energía cinética por unidad de volumen del fluido y se puede medir con un tubo de Pitot. Se expresa en unidades de energía por unidad de volumen, como julios por metro cúbico o libras por pie cúbico.

En un flujo de fluido, la presión total se compone de la suma de la presión estática y la presión dinámica, y se puede medir con un manómetro diferencial. La relación entre estas dos presiones y la presión total depende de la velocidad del fluido y de su densidad, y puede ser descrita por la ecuación de Bernoulli.

#### $IV-M.$  *Componentes electrónicos*

*IV-M1. PLC:* PLC significa controlador lógico programable, que es un tipo especializado de computadora diseñada para sistemas de control y automatización industrial. Los PLC se usan comúnmente en procesos de fabricación, sistemas de transporte, distribución de energía y otras aplicaciones donde se requiere control y monitoreo de procesos.

Los PLC son dispositivos programables y modulares que utilizan una combinación de hardware y software para controlar y monitorear procesos. Por lo general, se componen de una unidad central de procesamiento (CPU), memoria, módulos de entrada/salida (E/S) e interfaces de comunicación.

El lenguaje de programación utilizado para los PLC es la lógica de escalera, que es un lenguaje de programación gráfico que utiliza símbolos y funciones lógicas para crear diagramas lógicos para controlar el funcionamiento de máquinas o procesos. La lógica de escalera está diseñada para imitar los circuitos utilizados en los sistemas de control de relés tradicionales, lo que facilita su comprensión y uso por parte de ingenieros y técnicos.

Los PLC son confiables, duraderos y fáciles de mantener, lo que los convierte en una opción popular para los sistemas de control y automatización industrial. También están diseñados para funcionar en entornos hostiles, como entornos de alta temperatura o alta vibración, lo que los hace ideales para su uso en la fabricación y otras aplicaciones industriales.

*IV-M2.* Sensor de velocidad térmico: Este tipo de sensor mide la velocidad del flujo de aire y el medio térmico. Además, por medio de una operación directa de estas magnitudes, provee una solución a la medición compensando térmicamente el sistema.

*IV-M3. Ventilador:* Un ventilador es uno de los dispositivos más comunes, su función es impulsar y generar movimiento del aire con la ayuda del giro de las aspas.

*IV-M4. Anemómetro:* Es un sensor que se encarga de recopilar información de la velocidad y dirección del viento, principalmente.

*IV-M5. Máquina de humo:* La finalidad de este dispositivo es generar evaporación de un líquido y expulsarlo en forma de vapor espeso bastante parecido al humo o la niebla densa. Para conseguirlo, se introduce un fluido sobre una base que se encuentra a altas temperaturas, que generará vapor al contacto con el agua.

#### *IV-N. Componentes mecanicos ´*

*IV-N1. Acero A36 9MM 3/8"X 1200 MM X 2400 MM :* Se lo llama A36 por la ASTM (AmericanSociety for Testing and Materials). El acero A36 tiene un límite de resistencia entre unos 400-550 MPa y un límite elástico  $mínimo 250 MPa$ 

*IV-N2. Acrílico transparente:* Es un polímero termoplástico que se lo obtiene de la polimerización del monómero de metacrilato y se mezcla dándole forma laminar en una medida estandarizada.

#### *IV-Ñ. Teoría de capa limite*

Las capas de moléculas de aire en estrecho contacto con la superficie permanecen unidas a ella y luego se mueven entre las diferentes capas, aumentando la velocidad a medida que se alejan de la superficie hasta que la velocidad del aire alcanza un punto en el que el flujo de aire coincide con la capa. hay flujo de aire libre. La distancia entre la superficie de la sección y donde se encuentra la velocidad de la corriente libre se denomina capa límite. El espesor de la capa límite es la distancia desde un punto de velocidad cero hasta otro punto donde la velocidad es el 99% de la corriente libre.

La capa límite tiene la propiedad esencial y muy útil de que la presión en el flujo de aire libre se transfiere a través de ella a las paredes, lo que permite medir la velocidad como presión estática. La ecuación de Bernoulli no se puede utilizar dentro de la capa límite debido a las pérdidas de energía por fricción que no se tienen en cuenta en el teorema dado. Una forma instructiva de ilustrar el concepto de capa l´ımite es, por ejemplo, cuando se observan gotas de agua en las ventanas de un avion, que no son barridas por el aire, sino que se mueven lentamente. El ´ flujo turbulento se define como un movimiento tridimensional dependiente del tiempo en el que los vórtices de estiramiento producen fluctuaciones de velocidad en todas las longitudes de onda entre un mínimo determinado por las fuerzas viscosas del flujo y un máximo determinado por las condiciones de la capa límite. Este es el estado normal del movimiento de un fluido, excepto con números de Reynolds bajos.

#### V. MARCO METODOLÓGICO

Se diseñará una metodología de la investigación que se apoya en los análisis del túnel aerodinámico que se han encontrado en los conceptos teóricos de los diferentes textos y artículos que se han consultado.

Gracias a las fuentes consultadas de forma preliminar se consigue tener un buen fundamento conceptual en este campo de investigación, sobre todo la cantidad de información que se encuentra en la red y así tener referencias para el diseño y fabricación de este sistema para el ámbito pedagógico.

La construcción de un marco teórico antes de la planeación de un proyecto es importante dado que, se tiene que recabar información que fundamente el desarrollo del mismo. En el libro de Mecánica de Fluidos escrito por Frank M. White (White, 2004); de este texto se extrajeron varios conceptos esenciales de los fluidos que se manifiestan en los fenómenos aerodinámicos; también se encontró cierta información complementaria con respecto a los Números de Reynolds para determinar los tipos de flujos que existen. En la publicación ¿Qué es la aerodinámica? (Anónimo, 2014) publicado en Univisión Noticias se obtuvo más información sobre los principios aerodinámicos y la ecuación de Bernoulli.

En el articulo "Acondicionamiento de un Túnel de Viento para pruebas aerodinámicas y prácticas de laboratorio en la UNAH" (Carias, 2016) se presentan los diferentes tipos de túneles que se podrían desarrollar y sus diferencias; también se muestra la funcionabilidad de un túnel de viento y los pasos para la creación y simulación de este sistema. En dicho artículo proponen un ensayo en un laboratorio, pero en este caso no es factible por el costo que esto podría tener, se tiene previsto hacer ensayos prueba-error. ([3])

#### *V-A. Introduccion´*

Un túnel de viento es un dispositivo utilizado en la ingeniería aeronáutica y en otras ramas de la mecánica de fluidos para estudiar el flujo de aire u otros gases alrededor de objetos en movimiento. Consiste en un conducto cerrado en el que se puede controlar la velocidad y la direccion del aire, y en el que se colocan modelos de aviones, ´ coches, edificios u otros objetos para analizar su comportamiento aerodinámico.

El túnel de viento simula condiciones de flujo similares a las que se encuentran en la atmósfera, permitiendo a los ingenieros estudiar y mejorar el diseño de vehículos, estructuras y otros dispositivos. En el túnel de viento se pueden medir diferentes parámetros, como la fuerza de sustentación, la resistencia aerodinámica, la velocidad y la presión del aire, así como visualizar el flujo mediante técnicas de visualización de fluidos.

Existen diferentes tipos de túneles de viento, como túneles de viento abiertos, en los que el aire fluye a través de una sección abierta, o túneles de viento cerrados, en los que el aire se recircula a través de un circuito cerrado. También se utilizan túneles de viento subsónicos, supersónicos o hipersónicos, dependiendo de la velocidad del aire que se desea alcanzar.

Los túneles de viento son herramientas esenciales en la investigación y el diseño de aviones, cohetes, vehí culos espaciales, automóviles, edificios y otros dispositivos que interactúan con el flujo de aire.

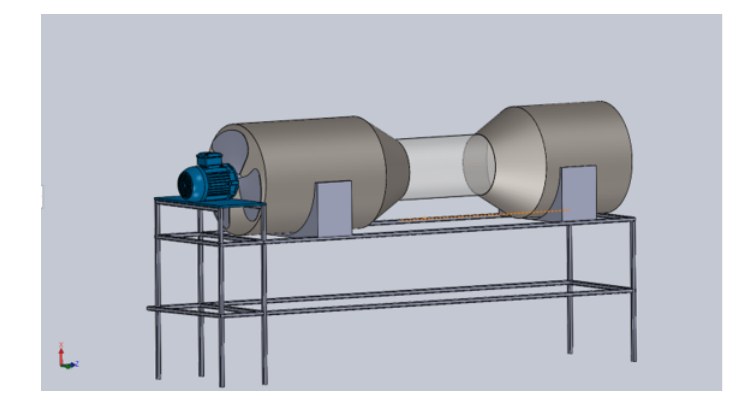

Figura 3. Modelo del sistema diseñado en CAD.

#### *V-B. Diseno del modelo 3D ˜*

Se utilizó el programa SOLIDWORKS para los diseños en 3D del túnel de viento, con el fin de tener una referencia al momento de realizar la construcción y la simulación aerodinámica. El diseño del túnel de viento fue creado en referencia a investigaciones de túneles de viento con fines pedagógicos y adaptado para las necesidades de la Universidad Politécnica Salesiana.

*V-B1. Rejilla cuadrada:* Existieron un sin número de complicaciones al momento de diseñar el rejado porque teniendo en cuenta que el objetivo del rejado es cambiar el flujo turbulento y partiendo de esta premisa se diseñó diversas formas para cambiar el flujo como fue el rejado lineal que solo ralentizaba el flujo de aire pero no su turbulencia.

*V-B2. Estructura:* La estructura esta hecha de acero negro por su alta resistencia y mantiene una altura de ´ 70cm, su ancho es de 58cm y su largo es de 240cm. Se implementa dos estructuras de semiluna acopladas a los túneles de mayor diámetro para mejorar su firmeza. Esta estructura soportará el sistema.

*V-B3. Rejilla tipo colmena:* Otro diseño seria el rejado colmena, sus resultados eran óptimos pero la construcción de la misma confrontaba un reto y además su valor monetario era excesivo por eso se prefirió el diseño de rejado en cuadricula ya que era el más eficiente aerodinámicamente y el más barato.

*V-B4. Propulsor:* El propósito de la prueba del ventilador es determinar la capacidad del equipo para transmitir la fuerza del aire que mueve. El ventilador funciona a velocidad constante y mueve diferentes caudales en función de la caída de presión a superar. Los criterios básicos de selección son determinar la presión estática máxima y el caudal requerido que se puede generar en el sistema. La presión total que debe superar en el sistema está determinada por los accesorios y la velocidad del sistema. En este caso, el ventilador axial es el encargado de crear el flujo de aire.

*V-B5. Cámara de experimentación:* Colocado después de la convergencia, donde se reproducen y verifican experimentalmente las propiedades requeridas del viento, se coloca el modelo a evaluar. Se puede pensar que consta de tres partes; la primera para control de flujo, donde se pueden instalar equipos de control de flujo como bobinas, pantallas, barreras, etc.; luego una etapa de transición donde se desarrolla el espesor de capa límite requerido y finalmente el sector donde se colocará el modelo. Lo primero que se identificó fue la cámara de pruebas, ya que era el objetivo principal del proyecto. Lo que se busca aquí es un flujo paralelo de aire a velocidad constante. Una cámara de prueba es donde se monta un modelo u objeto y los cambios en el flujo se determinan visual y físicamente por los cambios aerodinámicos. Por esta razón dicha cámara debe tiene ciertas propiedades, tales como ser transparente para visualizar el flujo y estar dimensionado para evitar la separación de la capa límite.Se Puede diseñar y calcular cortes circulares, rectangulares, octogonales, etc. Cada uno tiene consideraciones especiales.

Circular: Una configuración circular para facilitar la operación de todo el sistema, medición uniforme de flujo, velocidad y presión de acuerdo con ciertos estándares. Inconvenientes a la hora de colocar la maqueta, porque hacer una puerta en un canal circular crea dificultades, al menos más que en un tramo con superficies planas.

*V-B6. Ingeniería de viento:* El propósito de evaluar una estructura individual o un grupo de estructuras en un túnel de viento es obtener datos que respalden las decisiones de diseño para garantizar la integridad de la estructura.

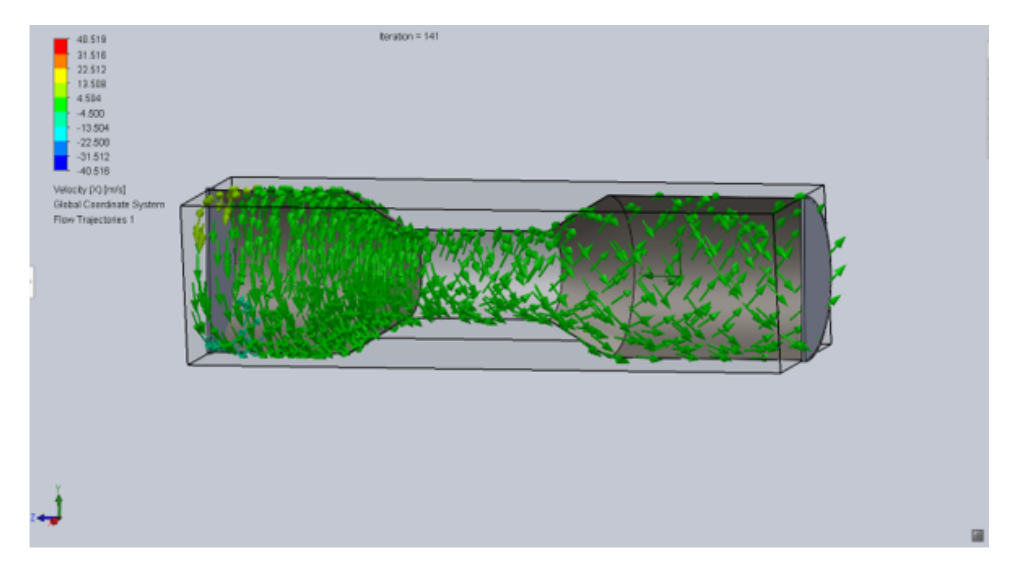

Figura 4. Primera experimentación

Las condiciones transitorias suelen ser un tema importante, los patrones de deposición y acumulación de materiales son temas que se estudian con frecuencia, y las concentraciones de dispersión de contaminantes y los patrones locales también son objeto de simulaciones en túneles de viento. Quizás lo más fácil de hacer es identificar casos de esquina que llamen la atención. Las estructuras altas relativamente flexibles responderán naturalmente al viento, por lo que este efecto impone demandas significativas en las especificaciones de diseño. Los edificios con perfiles inusuales "son candidatos obvios para el análisis y la simulación en túnel de viento para determinar si las cargas superficiales del edificio pueden exceder los parámetros del código de construcción regional

#### *V-C. Simulacion´*

*V-C1. Simulación SolidWorks Flow Simulation :* Esta herramienta simula con eficacia el flujo de fluidos, así como la transferencia de calor y las fuerzas de esos fluidos, que son esenciales para un diseño exitoso. Esto corresponde a la complejidad de calcular la dinamica del fluido (Computational Fluid Dynamics). Por lo tanto, los ´ ingenieros y diseñadores podrán usar datos CFD y tomar decisiones técnicas para centrarse más en el proyecto en el que están trabajando.

*V-C2. Funcionalidades :* Condiciones de componentes de bajo nivel: Estado de importacion al modelo Flow ´ Simulation; tiene la capacidad de importar desde el modelo las condiciones definidas para otros proyectos (como las propiedades de los materiales, el efecto térmico, etc.), esto ayudará a simplificar drásticamente la definición del proyecto. Basicamente lo que hace es crear una biblioteca de modelos con condiciones predefinidas. ´

*V-C3. Conmutación instantánea entre transitorios :* Si se desea explorar resultados transitorios sin esperar tiempos de carga, FLOW Simulation incluye un modo de posprocesamiento transitorio. Todo lo que se tiene que hacer es mover el control deslizante y los resultados se actualizarán inmediatamente.

*V-C4. La optimización multiparámetro:* La optimización multiparámetro se agrega a los estudios paramétricos. Ahora se pueden realizar estudios de optimización con múltiples variables de entrada. Por ejemplo, se puede seleccionar geometría o parámetros de simulación como variables. Para cada variable, también se debe definir un rango de variación y un objetivo de optimización, como maximizar, minimizar o hacer coincidir valores.

*V-C5. Primera experimentacion en el simulador : ´* En la figura se muestra el flujo del aire que se mueve de forma espiral por causa del ventilador y como se puede observar la estructura estan sin un rejado que frene el flujo ´ del aire haciendo que se mantenga la turbulencia y el movimiento en espiral, marcando al diseño como poco viable para seguir con las construcción del túnel de viento.

Con la gráfica se muestran los diferentes parámetros que demuestran la poca viabilidad del sistema como por ejemplo la velocidad que oscila de manera desmedida causando turbulencia en el flujo de aire generando el movimiento en espiral antes mencionado.

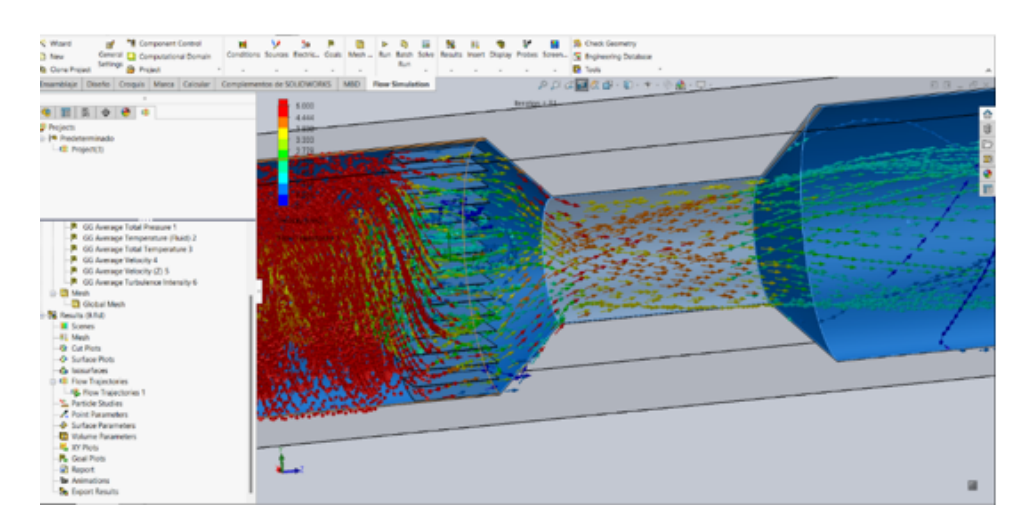

Figura 5. Segunda experimentación

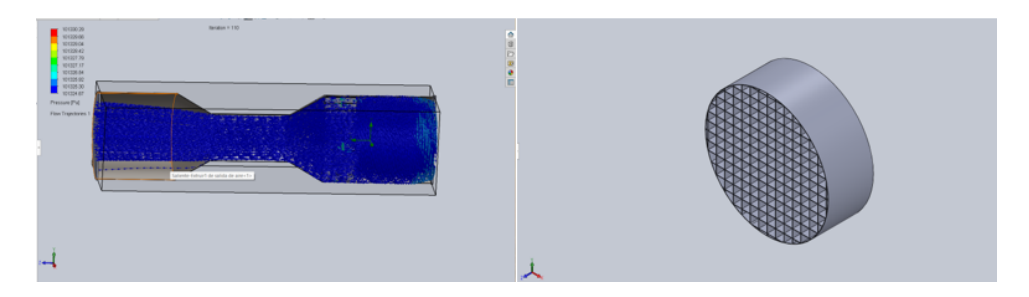

Figura 6. Tercera experimentación

*V-C6. Segunda experimentación en el simulador :* Después de la primera experimentación se observó cuenta que se necesita una estructura que le de dirección al flujo del aire, tomando esta premisa se agregó rejillas lineales con el fin de controlar la velocidad del aire y mantener un flujo laminar pero como se puede observar en la figura, el flujo disminuye su velocidad, pero no lo suficiente para que deje de tomar la forma espiral siendo un diseño no apto para la implementación del túnel del viento.

*V-C7. Tercera experimentación en el simulador :* Con la experiencia de la segunda simulación se observó que la idea de agregar rejillas no estaba lejos de la solución pero las rejillas solo frenaban el viento en un solo sentido haciendo que tenga mas camino para seguir con su recorrido en espiral por ello se decidio parar ese camino con la ´ implementación de rejillas cuadradas que frena el viento en todos los sentidos dándole una única dirección y con el largo suficiente para que pierda el movimiento en espiral y se trasforme en un flujo laminar como se puede ver en la figura.

#### *V-D. Diseno en la secci ˜ on de pruebas ´*

La sección de pruebas de un túnel de viento es la parte del túnel donde se coloca el objeto o modelo que se va a estudiar. Esta sección está diseñada para proporcionar un flujo de aire uniforme y controlado alrededor del modelo, y para medir las propiedades aerodinámicas del modelo en diferentes condiciones de prueba.

La sección de pruebas generalmente consta de una sección de entrada, una sección de contracción, una sección de prueba y una sección de salida. En la sección de entrada, el aire se acelera para alcanzar la velocidad deseada, y luego se reduce de diámetro en la sección de contracción para aumentar la velocidad del aire. En la sección de prueba, el modelo se coloca y se mide la fuerza aerodinámica que actúa sobre él. Finalmente, en la sección de salida, el aire se ralentiza y se devuelve a su velocidad y presión original antes de salir del túnel.

La sección de prueba puede ser diseñada para simular diferentes condiciones de prueba, como velocidades y ángulos de ataque diferentes, para estudiar el comportamiento del modelo en diferentes situaciones. También se pueden medir diferentes parámetros aerodinámicos, como la fuerza de sustentación, la resistencia aerodinámica y el momento aerodinámico, mediante la utilización de sensores y dispositivos de medición.

La sección de pruebas es una parte fundamental del túnel de viento y su diseño debe ser cuidadosamente optimizado para proporcionar mediciones precisas y reproducibles. Los resultados obtenidos en la seccion de pruebas ´ pueden utilizarse para mejorar el diseño de vehículos, aviones, edificios y otros dispositivos que interactúan con el flujo de aire.

#### *V-E. Dimensiones propuestas en el area de prueba ´*

Velocidad  $(v) = [0-47]$  m/s Diámetro (d) =  $300$  mm Largo  $(L) = 500$  mm Sección circular =  $0.0707$  m<sup>2</sup>

#### *V-F. Presion´*

La presión se define como la fuerza que actúa sobre una unidad de superficie. Es una magnitud física que se utiliza para medir la fuerza ejercida por un gas o un líquido sobre una superficie.

La presión se puede expresar en diferentes unidades de medida, como pascal (Pa), bar, atmósfera (atm), libra por pulgada cuadrada (psi), entre otras. La elección de la unidad de medida depende de la aplicación específica y de las condiciones en las que se está midiendo la presión.

La presión atmosférica es la presión ejercida por la atmósfera sobre la superficie terrestre. Su valor varía según la altitud y las condiciones climáticas. En el nivel del mar, la presión mínima estándar es de aproximadamente 1013,25 hPa o 1 atm.

La presión también se utiliza en muchos campos de la ciencia y la ingeniería, como la hidrostática, la hidrodinámica, la neumática, la climatología, la geología, la ingeniería mecánica, entre otros. En estos campos, la medición precisa de la presión es fundamental para el diseño y la operación segura y eficiente de sistemas y equipos.

La presión atmosférica en Guayaquil, generalmente oscila alrededor de 1010 milibares (mbares) durante todo el año. Es posible que esta cifra varíe ligeramente dependiendo de factores meteorológicos como la temperatura, la humedad y los patrones de viento. Se sugiere consultar un servicio meteorológico en línea o local para obtener información más precisa y actualizada sobre la presión atmosférica en Guayaquil.

Para comenzar a calcular se empieza escogiendo un motor que se encuentra en el mercado con mucha facilidad. También tomando en cuenta que este proyecto está enfocado al área educativa no requiere mucha dificultad a la hora de escoger motor.

#### *V-G. Velocidad angular*

La velocidad angular es una medida de la rapidez con la que un objeto está girando alrededor de un eje fijo. Se define como la cantidad de recorrido del ángulo por unidad de tiempo y se representa con la letra griega omega. La fórmula para calcular la velocidad angular es:

$$
\omega = \delta\theta/\delta t \tag{2}
$$

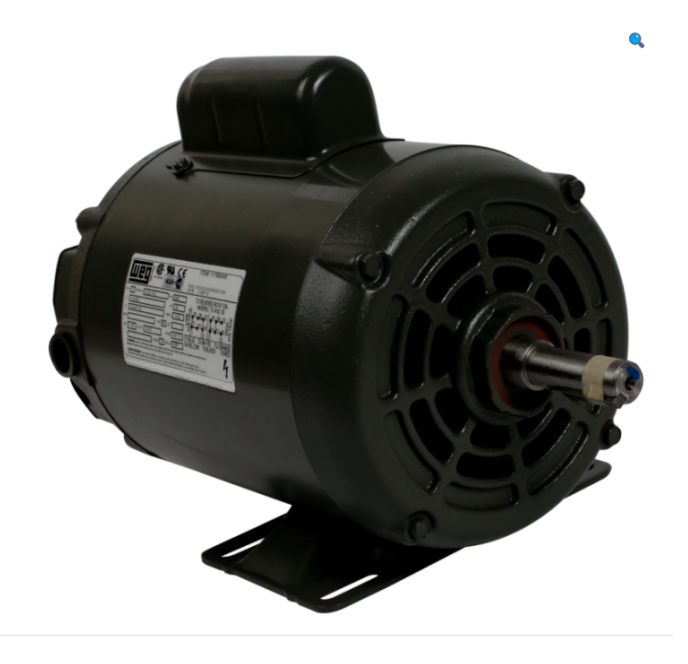

Figura 7. MOTOR MONOFASICO 1800 RPM "WEG" 1 HP

donde el cambio theta es el cambio en el ángulo en radianes y el cambio t es el cambio en el tiempo en segundos. La velocidad angular se expresa en radianes por segundo (rad/s) en el Sistema Internacional de Unidades (SI). También se puede expresar en revoluciones por minuto (RPM), aunque esta unidad no pertenece al SI.

La velocidad angular es importante en muchas aplicaciones físicas, como en el estudio del movimiento circular de los cuerpos, la mecánica de fluidos, la dinámica de las máquinas y la ingeniería de control.

según las especificaciones que vienen con el motor se procede a calcular la velocidad angular en radianes.

$$
\theta = 1800 rpm
$$

$$
r = 0.25 \text{ m}
$$
  

$$
\omega = 2\pi * \frac{\theta}{60} = 2\pi * \frac{1800}{60} = 188,49 \text{ rad/s}
$$

(3)

Luego el radio se tiene que multiplicar con la velocidad angular en (rad/s) para que de como resultado una velocidad (m/s).

$$
Vmax = \omega * r = 188, 49 * 0, 25 = 47, 12 \quad m/s \tag{4}
$$

Se diseña el túnel de entrada junto a la tobera y la sección de contracción, la cual nos permite visualizar mejor como se comporta el sistema dentro del prototipo.

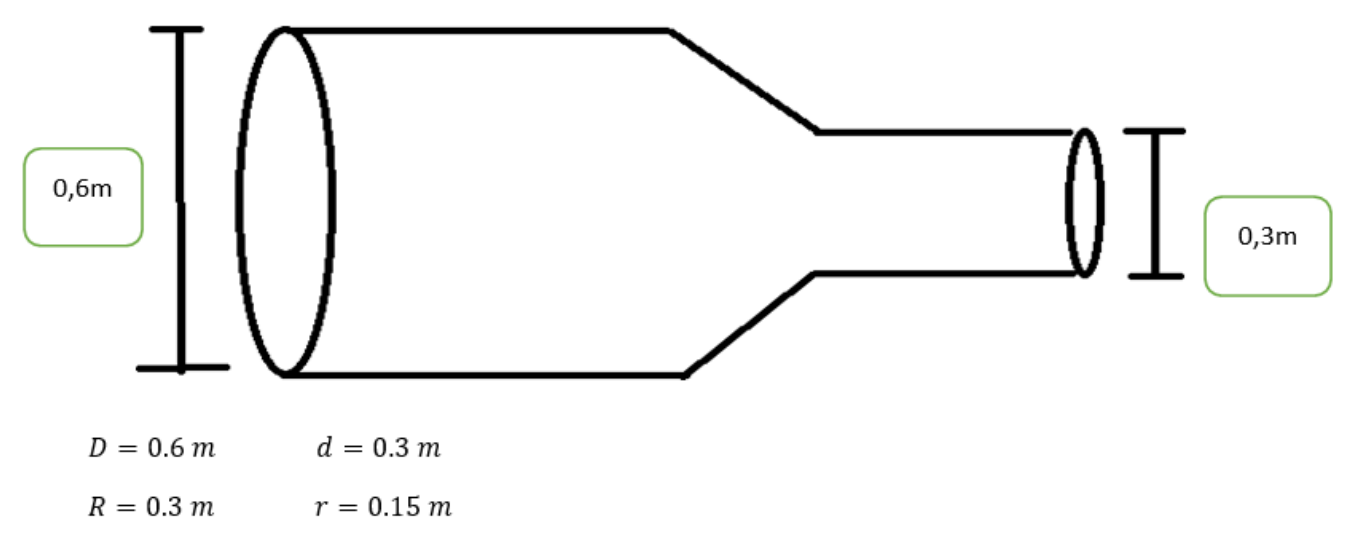

Dentro del túnel de entrada existe una rejilla que servirá como reductor de flujo y direccionador.

$$
A1 = \pi R^2 = \pi (0, 3)^2 = 0,283 \quad m^2
$$
  
\n
$$
A2 = 1^2 = (0, 0355)^2 = 0,00126 \quad m^2
$$
  
\n
$$
n = A1/A2 = 224.6
$$
  
\n
$$
A3 = \pi R^2 = \pi (0, 15)^2 = 0,0707 \quad m^2
$$

(5)

El área del círculo de divide para el área del cuadrado para obtener el número de agujeros por los cuales va a pasar el flujo y se observa que así se coloque una contraposición enrejada se va a mantener la ley de la conservación de la energía. Siguiendo con el procedimiento, se encuentra la ecuación de caudal para fluidos incompresibles.

$$
Q1 = Q2
$$
  
 
$$
V1*A1 = V2*A2
$$
  
 
$$
VI*(0,283) = V2*(0,00126)*(224,6)
$$
  
 
$$
VI*(0,283) = V2*(0,283)
$$
  
 
$$
V1 = V2
$$

(6)

La ecuación del numero de Reynolds nos determina el tipo de flujo que que se va a mostrar en la sección de prueba.

$$
Q2 = Q3
$$

$$
V2*A2 = V3*A3
$$

(7)

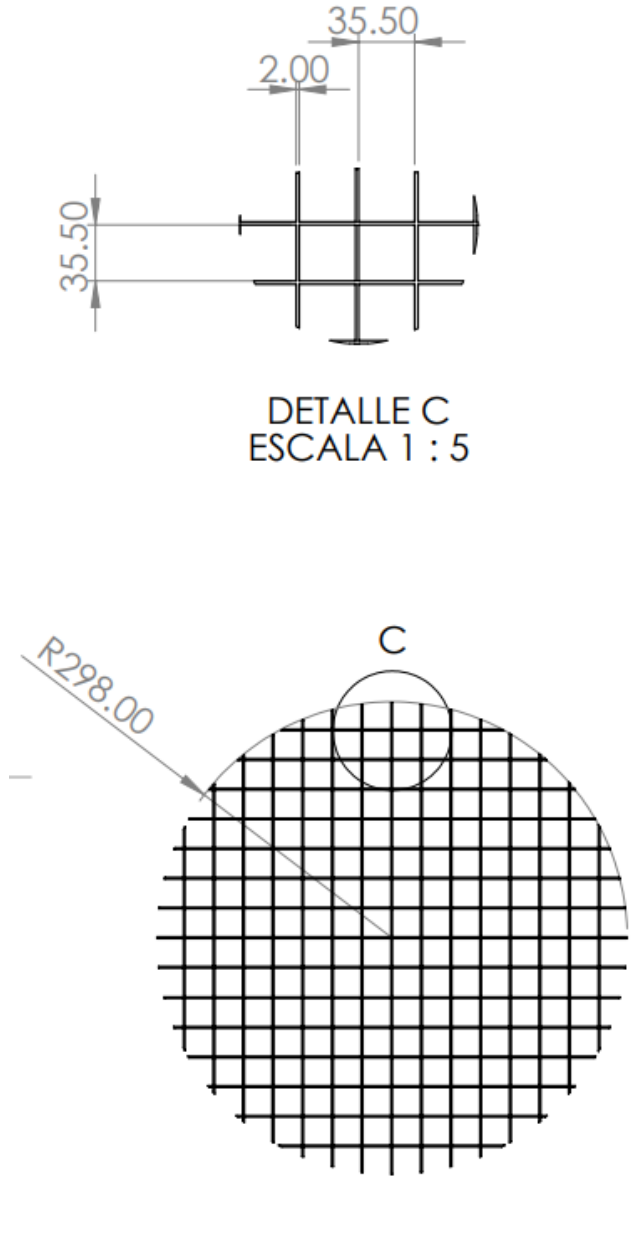

Figura 8. Rejilla cuadrada

$$
V3 = \frac{V2 * 0,283}{0,0707}
$$
  

$$
V2 * 4 = V3
$$
  

$$
V3 = 4 * V2
$$

(8)

La ecuación del numero de Reynolds determina el tipo de flujo que que se va a mostrar en la sección de prueba. También hay que tomar en cuenta las condiciones como la presión atmosférica, densidad del flujo y la viscosidad dinámica.

**Temperatura** (T) = 25 °C **Densidad** ( $\rho$ ) = 1, 184 kg/m<sup>3</sup> Viscocidad dinámica ( $\mu$ ) = 1,849 \* 10<sup>-5</sup> kg/m \* s

$$
Re = \frac{4 * 1,184 * 0,3 * V2}{1,849 * 10^{-5}}
$$
 (9)

Al final se verifica el numero de Reynolds para determinar el tipo de flujo.

 $Flujo Laminar: Re < 2100$ Flujo de Transicion:  $2100 < Re < 4000$  $Flujo Turbulento: Re > 4000$ 

#### *V-H. Acciones aerodinamicas sobre varios cuerpos ´*

Las acciones aerodinámicas que actúan sobre varios cuerpos dependen de varios factores, como la forma y tamaño de los cuerpos, la velocidad del fluido, la densidad del fluido y la viscosidad del fluido.

Cuando varios cuerpos se mueven en un fluido, la acción aerodinámica que experimentan puede ser muy diferente según la disposición de los cuerpos y la forma de cada uno de ellos. Algunos de los efectos mas comunes son:

Efecto de arrastre: Cuando dos cuerpos se mueven juntos en un fluido, el cuerpo que está detrás sufre una resistencia adicional al movimiento debido al efecto de arrastre creado por el cuerpo delantero.

Interferencia: Cuando dos cuerpos se colocan cerca de uno del otro, la forma y posición de uno de ellos puede afectar el flujo de aire alrededor del otro, creando turbulencias y reduciendo la eficiencia.

#### *V-I. Resistencia al avance*

La resistencia al avance es una fuerza aerodinámica que se opone al movimiento de un objeto a través de un fluido, ya sea líquido o gas. En el caso de un avión, la resistencia al avance es la fuerza que se opone al movimiento del avión en el aire.

Existen varios tipos de resistencia al avance, como la resistencia al rozamiento (fricción entre el objeto y el fluido), la resistencia de forma (debido a la forma del objeto) y la resistencia inducida (debido a la generacion de ´ sustentación).

La resistencia al avance es un factor muy importante en el diseño de aviones y en la aerodinámica de vuelo. Una reducción en la resistencia al avance puede aumentar la velocidad y la eficiencia del avión, lo que se traduce en un menor consumo de combustible y una mayor autonomía de vuelo.

Para reducir la resistencia al avance, se utilizan técnicas como la optimización de la forma del avión, la reducción del tamaño y peso de los componentes, la utilización de materiales más ligeros y resistentes.

#### *V-J.* Cálculo de presión en la sección de contracción

Siguiendo con los cálculos se mantiene las condiciones atmosféricas para encontrar la caída de presión en la sección de contracción. Para esto se usa la ecuación de Bernoulli para cálculo de presiones tomando en cuenta que la variable z no es considerada porque no existe altura.

**Temperatura** (T) = 25 °C **Densidad** ( $\rho$ ) = 1, 184 kg/m<sup>3</sup> Viscocidad dinámica  $(\mu) = 1,849 * 10^{-5}$  kg/m  $* s$ **Presión 2 (P2)** = 101325 Pa

$$
P2 + \frac{1}{2}\rho * V2^2 = P3 + \frac{1}{2}\rho * V3^2
$$
\n(10)

Antes de calcular hay que convertir 1 atm a Pascales que tiene como equivalencia 101325 Pa.

$$
101325 + \frac{1}{2} * (1, 184) * V2^{2} = P3 + \frac{1}{2} * (1, 184) * V3^{2}
$$
  

$$
101325 + \frac{1}{2} * (1, 184) * V2^{2} = P3 + \frac{1}{2} * (1, 184) * (4 * V2)^{2}
$$
 (12)

Donde V2 lo obtenemos de la lectura del sensor y V3 es el despeje de la ecuación de caudal. Finalmente se despeja.

$$
101325 + (0,5 - 8) * (1,184) * V22 = P3
$$
  

$$
P3 = 101325 + (-7,5) * (1,184) * V22
$$
  

$$
P3 = 101325 - 8,88 * V22
$$
 (15)

#### *V-K. Flujo masico ´*

El flujo másico es una magnitud física que se utiliza en la mecánica de fluidos para describir la cantidad de masa que fluye a través de una sección transversal en una unidad de tiempo. Se define como la masa que fluye a través de una seccion transversal por unidad de tiempo, y se representa por la letra "m punto" ´

$$
\dot{m} = \rho * A * V \tag{16}
$$

Donde:

Flujo másico () Densidad  $(\rho)$  $\acute{A}$ rea  $(A)$ Velocidad (V)

Esta fórmula indica que el flujo másico depende de la densidad del fluido, el área de la sección transversal y la velocidad media del fluido. Por lo tanto, cuanto mayor sea la velocidad media del fluido o el área de la sección transversal, o menor sea la densidad del fluido, mayor será el flujo másico.

El flujo másico es una magnitud importante en muchos procesos industriales, como la transferencia de calor y la distribución de fluidos. También es importante en la dinámica de fluidos en el diseño y análisis de sistemas hidráulicos, neumáticos y refrigeración.

Se reemplaza los valores obtenidos con anterioridad en la ecuación.

$$
\dot{m} = (1, 184) * \pi (0, 15)^2 * 4 * V2 \tag{17}
$$

#### *V-L. Perdida en una contracci ´ on´*

Las pérdidas en una contracción se refieren a la disminución de la presión y velocidad del flujo de un fluido al pasar por una sección de tubería más estrecha. Cuando el diámetro de una tubería se reduce en una sección determinada, se produce una contracción que provoca una pérdida de energía en el fluido que fluye a través de ella.

Estas pérdidas se deben a la fricción entre el fluido y las paredes de la tubería, la turbulencia generada en la zona de contracción y la formación de remolinos y vórtices que disipan energía. Además, la pérdida de energía también está relacionada con la forma de la contracción y la velocidad del fluido.

Existen diversas fórmulas matemáticas que permiten calcular las pérdidas de energía en una contracción, en función de factores como el diámetro de las tuberías, la velocidad del fluido, la densidad del fluido y la viscosidad del mismo, entre otros. Estas fórmulas son muy útiles para diseñar sistemas de tuberías y garantizar que el flujo de fluidos sea eficiente y seguro.

Para calcular este factor hay que encontrar el ángulo de depresión de la tobera y la podemos encontrar con la siguiente ecuación:

$$
\theta = \arctan(\frac{R}{h})
$$

$$
\theta = \arctan(\frac{0,3}{0,52})
$$

$$
\theta = 30^o
$$

$$
\beta = 2 * \theta
$$

$$
\beta = 60^o
$$

(22)

La h se considera la distancia del ducto mayor hasta el ducto menor. Luego de calcular el ángulo procedemos a revisar la tabla del libro de Frank M. White de quinta edición, específicamente la tabla de la página 383. ([5])

| Angulo de contracción 2 $\theta$ , grados |            |      |      |
|-------------------------------------------|------------|------|------|
| $K$ en contracciones graduales            | $\rm 0.02$ | 0,04 | 0,07 |

Figura 9. Tabla de K en contracciones graduales

Entonces como nuestro ángulo de depresión es de 60 grados, se toma el valor de 0.07 como K.

$$
hf = K * (\frac{V3^2}{2 * g})
$$
  
\n
$$
hf = 0,07 * (\frac{V3^2}{2 * (9,81)})
$$
  
\n
$$
hf = 0,07 * (\frac{V3^2}{19,62})
$$
  
\n
$$
hf = V3^2 * (\frac{0,07}{19,62})
$$
  
\n
$$
hf = V3^2 * (0,003567)
$$

(27)

#### *V-M. Perdida del direccionador de flujo ´*

Las pérdidas del direccionador de flujo se refieren a la disminución de la presión y la energía cinética del fluido que ocurre cuando el fluido cambia de dirección en una tubería o canalización. Un direccionador de flujo es un dispositivo que se utiliza para dirigir el flujo de un fluido en una dirección específica, como en un codo o en una válvula de control.

En general, las pérdidas en el direccionador de flujo se deben a la fricción entre el fluido y las paredes del dispositivo, la turbulencia generada en la zona de cambio de dirección y la formación de remolinos y vórtices que disipan energía. Además, la pérdida de energía también está relacionada con la forma y el tamaño del dispositivo, así como con la velocidad y la densidad del fluido.

Para minimizar las pérdidas en el direccionador de flujo, se pueden utilizar dispositivos diseñados específicamente para reducir la turbulencia y la formación de vórtices, como deflectores y guías de flujo. Además, el diseño adecuado del dispositivo y la selección del material pueden reducir la fricción entre el fluido y las paredes del dispositivo. En general, es importante tener en cuenta las pérdidas en el direccionador de flujo al diseñar sistemas de tuberías y canalizaciones para garantizar que el flujo de fluidos sea eficiente y seguro.

Para calcular este valor hay que saber que hay varios tipos.

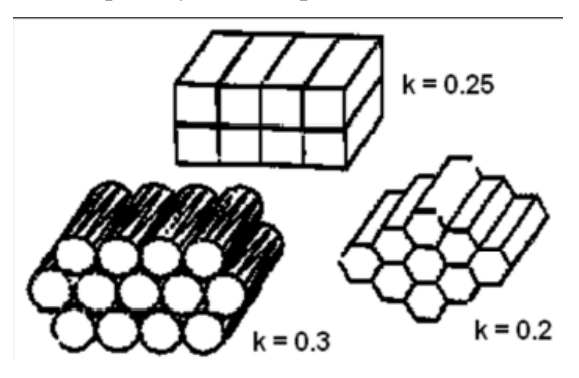

Entonces K es 0.25 porque es tipo cuadrado.

$$
hdf = K * (\frac{V2^2}{2 * g})
$$
  
\n
$$
hdf = 0, 25 * (\frac{V2^2}{2 * (9, 81)})
$$
  
\n
$$
hdf = 0, 25 * (\frac{V3^2}{19, 62})
$$
  
\n
$$
hdf = V2^2 * (\frac{0, 25}{19, 62})
$$
  
\n
$$
hdf = V2^2 * (0, 01274)
$$

(32)

#### *V-N. Difusor*

Un difusor es un dispositivo utilizado en sistemas de tuberías y canales para reducir la velocidad del flujo de un fluido y aumentar la presión en el sistema. Los difusores se utilizan normalmente en sistemas de ventilación, calefacción y aire acondicionado, así como en sistemas hidráulicos y en procesos industriales.

El difusor funciona convirtiendo la energía cinética del fluido en energía de presión. Esto se logra mediante el ensanchamiento gradual del conducto en la dirección del flujo del fluido. El aumento de la sección transversal del conducto disminuye la velocidad del flujo de fluido y aumenta la presión en el sistema.

Existen diferentes tipos de difusores, que se utilizan en función del tipo de fluido y la aplicación específica. Algunos de los tipos más comunes incluyen el difusor de chorro, el difusor convergente-divergente, el difusor de aleta y el difusor de pala.

Los difusores son importantes en el diseño de sistemas de tuberías y canalizaciones, ya que permiten controlar la velocidad y la presión del fluido en el sistema. Además, pueden ayudar a reducir la pérdida de energía en el sistema, lo que puede mejorar la eficiencia y el rendimiento general del sistema.

([2])

$$
\theta = \arctan\left(\frac{R_2 - R_1}{L}\right) = \arctan\left(\frac{1}{2}\frac{\sqrt{A_R - 1}}{\frac{L}{D_h}}\right)
$$

Donde R2 es 0.3 y R1 es 0.15 y L valiendo 0.15 dando como resultado 45 grados y multiplicarlo por 2.

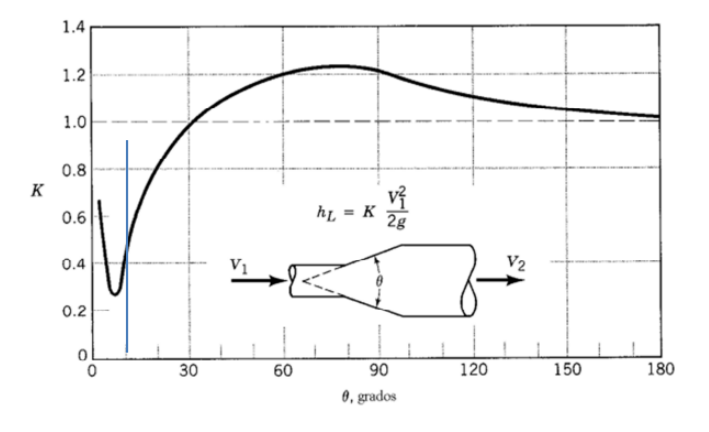

Entonces K valdría aproximadamente 1.2

$$
hL = K * (\frac{V4^2}{2 * g})
$$
  
\n
$$
hL = 1, 2 * (\frac{V4^2}{2 * (9, 81)})
$$
  
\n
$$
hL = V4^2 * (\frac{1, 2}{19, 62})
$$
  
\n
$$
hL = V4^2 * (0, 0611)
$$

(36)

Donde V4 es la velocidad del difusor

#### *V-N. Velocidad del difusor*

La velocidad de un difusor depende de varios factores, como la velocidad del fluido antes de entrar en el difusor, la geometría del difusor y las propiedades del fluido. En general, la velocidad del fluido disminuirá a medida que entre en el difusor y la seccion transversal del conducto se ensanche. ´

La velocidad en la entrada del difusor, conocida como velocidad de entrada, puede determinarse utilizando las ecuaciones de conservación de masa y energía, junto con la medición de la velocidad y la sección transversal del conducto en la entrada del difusor. A medida que el fluido avanza a través del difusor, su velocidad disminuirá y la presión se reducirá.

La velocidad en la salida del difusor, conocida como velocidad de salida, tambien puede determinarse utilizando ´ las ecuaciones de conservación de masa y energía, junto con la medición de la velocidad y la sección transversal del conducto en la salida del difusor. La velocidad de salida del difusor puede ser menor o mayor que la velocidad de entrada, dependiendo de la geometría del difusor y las propiedades del fluido.

En general, los difusores están diseñados para reducir la velocidad del fluido y aumentar la presión, lo que puede ser importante en determinadas aplicaciones. Sin embargo, es importante tener en cuenta que la velocidad y la presión del fluido pueden variar a lo largo del difusor, por lo que es importante diseñar el difusor adecuadamente para garantizar que se cumplan los requisitos específicos de la aplicación.

Usando la fórmula del caudal se podrá obtener sacar la velocidad del difusor

$$
Q3 = Q4
$$
  

$$
V3 * A3 = V4 * A4
$$
  

$$
V4 = \frac{V3 * 0,0707}{0,283}
$$
  

$$
V3 * 0,25 = V4
$$
  

$$
V4 = 0,25 * V3
$$

(41)

#### *V-O.* Cálculo de presión en la sección del difusor

$$
P3 + \frac{1}{2} * (1, 184) * V3^2 = P4 + \frac{1}{2} * (1, 184) * V4^2
$$
  

$$
P3 + \frac{1}{2} * (1, 184) * V3^2 = P4 + \frac{1}{2} * (1, 184) * (0, 25 * V3)^2
$$
 (43)

Donde V3 se obtuvo con anterioridad al igual que V4.

$$
P3 + (0,5 - 0,03125) * (1,184) * V32 = P4
$$
  

$$
P4 = P3 + (0,469) * (1,184) * V32
$$
  

$$
P4 = 101325 - 0,555 * V32
$$
 (46)

#### *V-P.* Experimentación en un túnel de viento

- Definir claramente el problema y su propósito. No importa si existe un procedimiento o no, debe ser revisado y aprobado para su finalidad. Los resultados esperados deben estar asociados con una cierta precision, que es ´ el requisito mínimo para lograr la meta establecida. Esta precisión debe ser parte de la definición del problema.
- Utilizar la experimentación, la teoría y los cálculos. Aprender de los experimentos es un proceso iterativo. A menudo, el medio más efectivo es una serie de experimentos interdependientes.
- Identificar claramente las variables que surgen en el experimento, incluyendo los rangos de parámetros que pueden brindar información para la solución del problema.
- Identificar reglas potenciales para modelos y equipos compatibles. Esto requiere un diseño conceptual. Deben identificarse todas las reparaciones de los límites del túnel u otras reparaciones que podrían llevarse a cabo. Tener en cuenta que la significancia estadística y la significación fraccionaria de precisión de todos los datos obtenidos son bastante diferentes. Cada uno es importante en su propio campo.
- Elaboración de un calendario o plan de ejecución y el impacto de sus cambios. Estas decisiones pueden implicar la medida en que la replicación, la aleatorización y la partición ayudan a enriquecer los datos que se obtendrán.
- Comparar los recursos requeridos y disponibles. Prepare un manual claro para realizar los experimentos.
- Todos los procesos y la recoleccion de datos son monitoreados al comienzo del ensayo. Incluyendo la ´ evaluación del proceso de precisión de la medición.
- Realizar análisis de datos para asegurar los resultados y observaciones de los experimentos anteriores. Esta información debe ser parte del paquete de resultados.
- Para más información consulte el manual que se encuentra incluida en los anexos.

#### *V-Q. Proponer un experimento*

Los experimentos en el túnel de viento solo deben llevarse a cabo si: se necesitan nuevos descubrimientos o si se deben realizar cambios razonables en los experimentos ya planificados para obtener resultados mas precisos. ´ Debido al costo del modelo y el costo de ejecutar el túnel, es mejor que este cambio sea algo innovador y con valor cognitivo. Es importante documentar, organizar y realizar cada experimento correctamente, lo que ahorra tiempo y dinero.

#### *V-R. Puntos a considerar*

- verificar que todo el equipo esté en buenas condiciones antes y después de la prueba.
- Tomar suficientes puntos de medición para que la falta de un punto o una adquisición errónea no afecte el experimento.
- Repita siempre los puntos cero y de inicio al final de la carrera.
- Asegurarse de que el modelo esté colocado correctamente. y. Cambios lo suficientemente grandes en el modelo de planificación para permitir cambios en el comportamiento del viento.
- Siempre que sea posible, investiga cómo otros han hecho el tipo de experimento que se quiere hacer.
- Ser claro en todas las instrucciones y presentaciones de datos.

#### *V*-S. Explicación de la parte eléctrica del sistema

El diagrama mostrado a continuación nos explica que mediante un dimer se va a controlar la velocidad de un motor monofásico el cual va a depender el giro de las aspas, es un dimer AC.

#### *V-T. Prototipo mecanico ´*

Un prototipo mecánico es un modelo a escala o tamaño real de un producto o sistema mecánico que se está desarrollando. Este prototipo se crea con el propósito de probar, evaluar y refinar el diseño antes de la producción en masa.

Un prototipo mecánico puede ser creado utilizando diferentes técnicas, materiales y herramientas, según los requisitos del diseño. Algunos de los materiales comunes utilizados para crear prototipos mecánicos incluyen

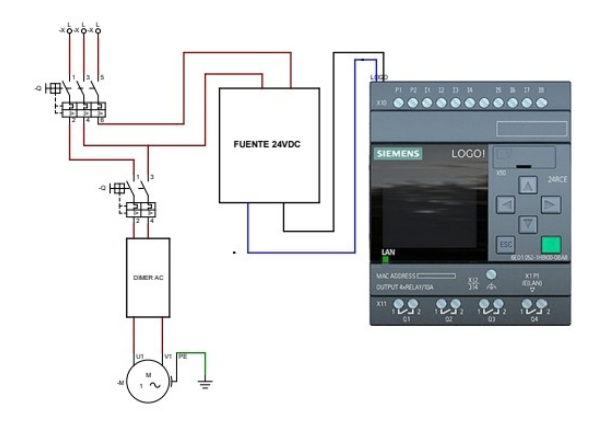

Figura 10. Diagrama eléctrico

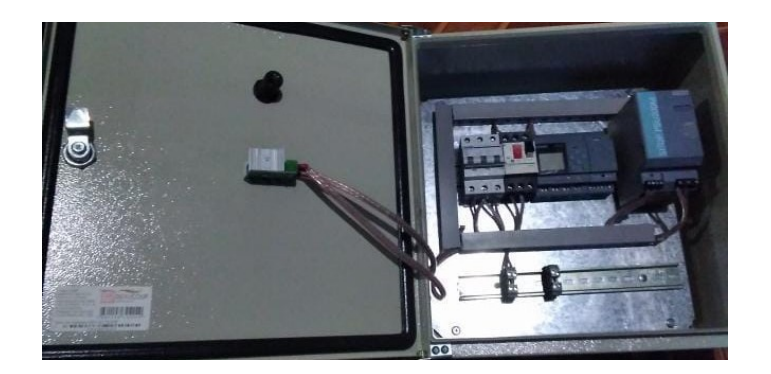

Figura 11. Tablero eléctrico

plásticos, metales, madera, cerámica y espumas. Las técnicas utilizadas pueden incluir impresión 3D, mecanizado CNC, moldeo por inyección y corte láser.

Los prototipos mecánicos son importantes porque permiten a los diseñadores y desarrolladores probar la funcionalidad del diseño, hacer ajustes y mejoras antes de pasar a la producción. También ayudan a identificar problemas y encontrar soluciones de manera temprana, lo que reduce los costos y el tiempo de desarrollo en el largo plazo.

Los prototipos mecánicos son comunes en una variedad de campos, incluyendo la ingeniería mecánica, la industria automotriz, la aeroespacial, la electrónica, entre otros.

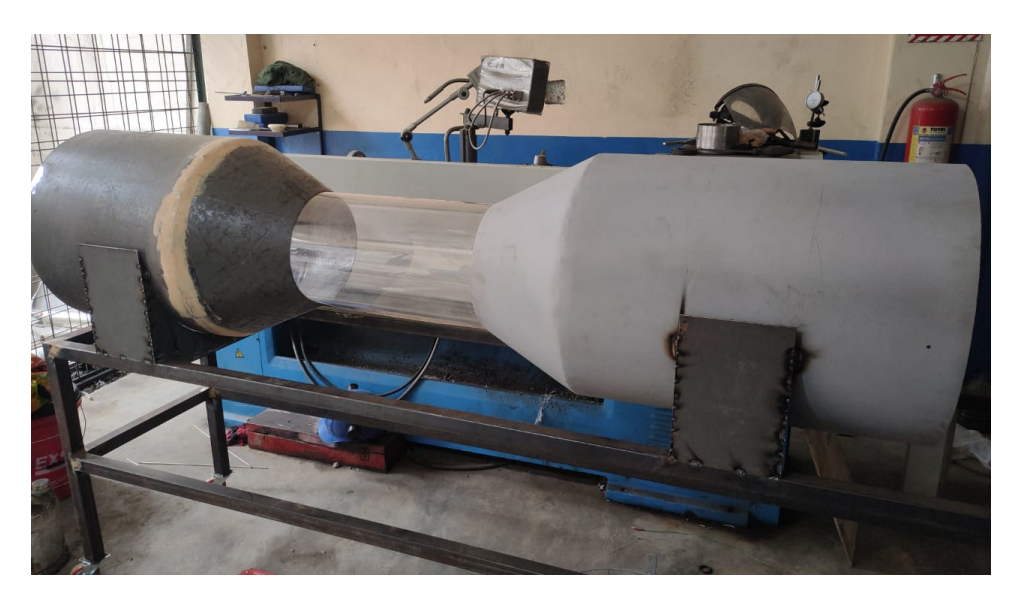

Figura 12. Prototipo mecánico

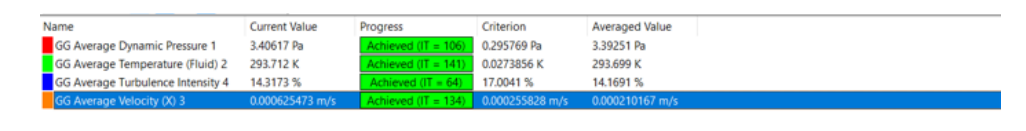

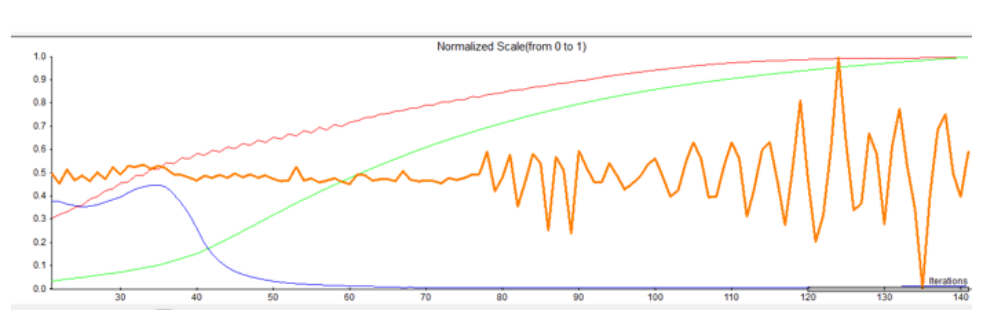

Figura 13. Resultados obtenidos en la simulación

#### *V-U. Resultados*

Al realizar las pruebas se pueden observar los siguientes resultados:

- La gráfica roja indica la presión dinámica y como se puede observar que la presión del aire aumenta debido a la estructura del túnel de viento.
- La gráfica verde indica el cambio de temperatura en Kelvin y la misma aumenta casi proporcionalmente a la presión dinámica.
- La grafica azul corresponde a la intensidad turbulenta y los resultados obtenidos fueron los apropiados dado ´ que, se pudo obtener una turbulencia 0 como se indica en la gráfica, es decir, que se obtuvo el flujo laminar.
- La grafica naranja indica la velocidad del aire obtenida y los resultados mantienen una rapidez estable hasta ´ el punto donde el aire sale de la cámara de experimentación.

### VI. CRONOGRAMA

## Cronograma de actividades

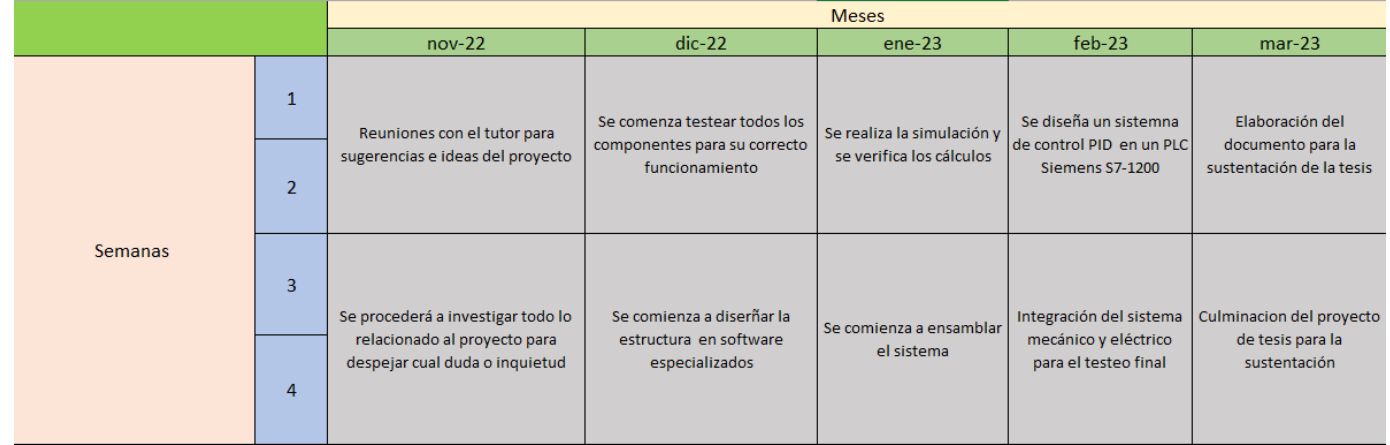

| 1. KL UU ULU 1. U                     |          |                   |        |  |
|---------------------------------------|----------|-------------------|--------|--|
| Materiales                            | Unidades | Precio por unidad | Total  |  |
| Sensor de velocidad térmico           |          | 17,95             | 17.95  |  |
| <b>Guardamotores</b>                  | 2        | 35                | 70     |  |
| Ventilador                            |          | 50                | 50     |  |
| <b>PLC</b>                            |          | 180               | 180    |  |
| Anemómetro                            |          | 50                | 50     |  |
| Máquina de humo                       |          | 50                | 50     |  |
| Acero A36 9MM 3/8"X 1200 MM X 2400 MM | 2        | 58,62             | 117.24 |  |
| Dimer                                 |          | 10                | 10     |  |
| Acrílico trasparente                  | 4        | 10                | 40     |  |
| <b>Breaker Principal</b>              |          | 42                | 42     |  |
| MOTOR MONOFASICO 1800 RPM 1 HP        |          | 180               | 180    |  |
| Total                                 |          |                   | 832.19 |  |
|                                       |          |                   |        |  |

VII. PRESUPUESTO

Nota: Todos los precios que se encuentran en la tabla son en dólares estadounidenses.

#### **REFERENCIAS**

- [1] N. Balduzzi y N. Balduzzi, «Diseño y construcción de un túnel de viento supersónico con sistema de visualización Schlieren,» Tesis doct., Universidad Nacional de La Plata, 2022.
- [2] J. Bermeo, D. Siguencia y P. Serpa, *Diseno y construcci ˜ on de un t ´ unel de viento para an ´ alisis aerodin ´ amicos ´ en vehıculos a escala*, 2012.
- [3] O. A. A. Carias e I. V. B. Mendoza, «Acondicionamiento de un Túnel de Viento para pruebas aerodinámicas y prácticas de laboratorio en la UNAH,» *Ciencias Espaciales*, vol. 9, n.º 1, págs. 244-263, 2016.
- [4] A. Ferro Ardanuy, «Sistema eléctrico y de control de potencia de un túnel aerodinámico,» B.S. thesis, Universitat Politècnica de Catalunya, 2012.
- [5] F. M. White, *Mecânica dos fluidos*. McGraw Hill Brasil, 2004.

## MANUAL DE OPERACIÓN

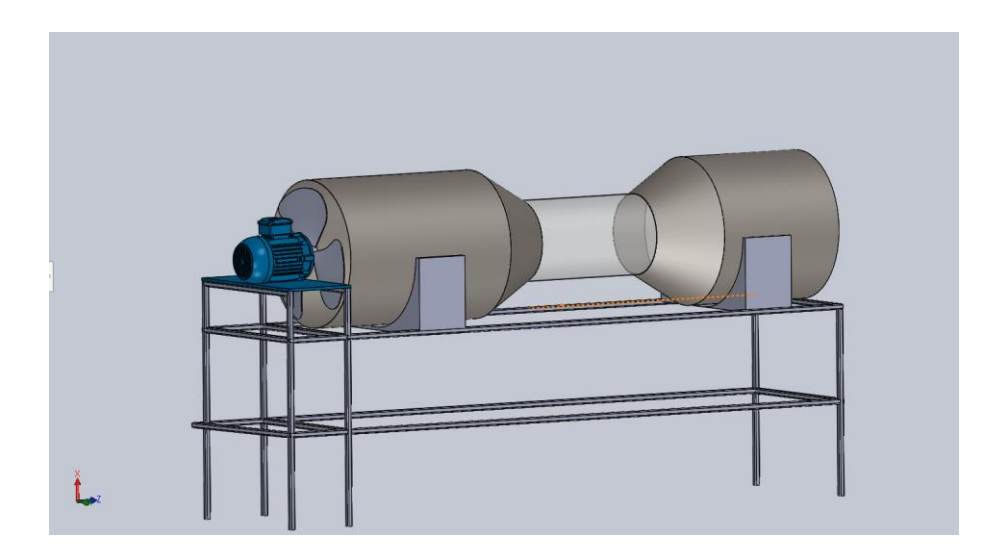

Puntos que debe priorizar el usuario:

- Audiencia
- Normas
- Concejos
- Simbología
- Instrucciones generales
- Principio funcional
- Variador de frecuencia
- Iniciar el dispositivo
- El objetivo
- Secuencia de operaciones
- Mantenimiento
- Objetivo
- Limpieza
- Mantenimiento de ventiladores
- Arrendatario
- Diagnóstico de problemas
- Historial de servicio

Puntos que debe priorizar el usuario:

## Audiencia

Cualquiera que tenga que operar túneles de viento o tenga algo que ver con cualquier elemento del sistema debe leer y analizar este manual.

Se recomienda a los estudiantes, instructores de laboratorio, profesores y personal de mantenimiento que comprendan completamente el contenido de este manual. No se requieren conocimientos previos para usar esta máquina, pero se deben seguir todas las instrucciones de este manual.

El personal de servicio debe tener conocimiento de los componentes eléctricos y mecánicos necesarios para su correcto funcionamiento.

### **Normas**

Los componentes utilizados en su construcción cumplen con los estándares internacionales ASTM

### **Consejos**

La información de este manual es importante para el uso correcto del túnel de viento. Se recomienda leer todo el manual antes de iniciar la operación.

Consulte el manual del fabricante del dispositivo que incorpora el cuadro eléctrico para obtener más información. Por lo tanto, las personas responsables del mantenimiento y uso de este equipo deben familiarizarse con los manuales del equipo eléctrico y sus componentes. Las señales requeridas por el convertidor de frecuencia están aisladas eléctricamente.

El personal de mantenimiento debe estar familiarizado con sistemas similares de ventilación, laboratorio y/o eléctricos y mecánicos. Se advierte al usuario que el sistema contiene piezas móviles y eléctricas que pueden causar lesiones si no se manejan

correctamente o en condiciones que pongan en peligro al usuario.

La Universidad Politécnica Salesiana (UPS) no será responsable bajo ninguna circunstancia por el mal uso de los equipos o actos negligentes.

A lo largo del manual, se hace referencia a posibles daños o lesiones que pueden resultar de un uso inadecuado, así como daños que pueden causar que el dispositivo mismo disminuya su rendimiento.

Se recomienda a todos los espectadores que tomen precauciones al usar el equipo y que lo hagan de la manera especificada en este manual para evitar daños al equipo.

## Simbología

A continuación, describimos los diversos símbolos que se utilizarán en el manual. PRECAUCIÓN Proporciona información sobre prácticas o condiciones que pueden provocar accidentes, daños en el equipo o pérdidas económicas.

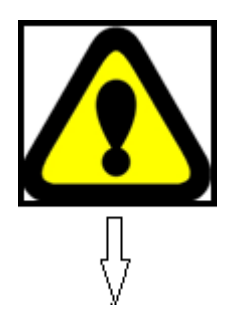

- Identificar riesgos.
- Evitar el riesgo.
- Reconocer las consecuencias de no seguir las recomendaciones de este manual.

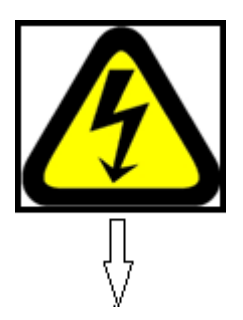

ALTA TENSIÓN: Proporciona una advertencia de que esta parte del equipo está funcionando a alta presión. Tome precauciones especiales para evitar accidentes, daños al equipo o pérdidas financieras.

- Identificar los componentes del equipo que operan a alto voltaje.
- Sea consciente de los peligros de una descarga eléctrica.
- Reconocer las consecuencias de los accidentes eléctricos.

Guarde este manual en un lugar de fácil acceso para futuras consultas.

## Instrucciones generales

El Túnel de viento con fines pedagógicos es un equipo fácil de manipular. Se entrega a la Universidad Politécnica Salesiana con fines investigativos e instalación autónoma completa.

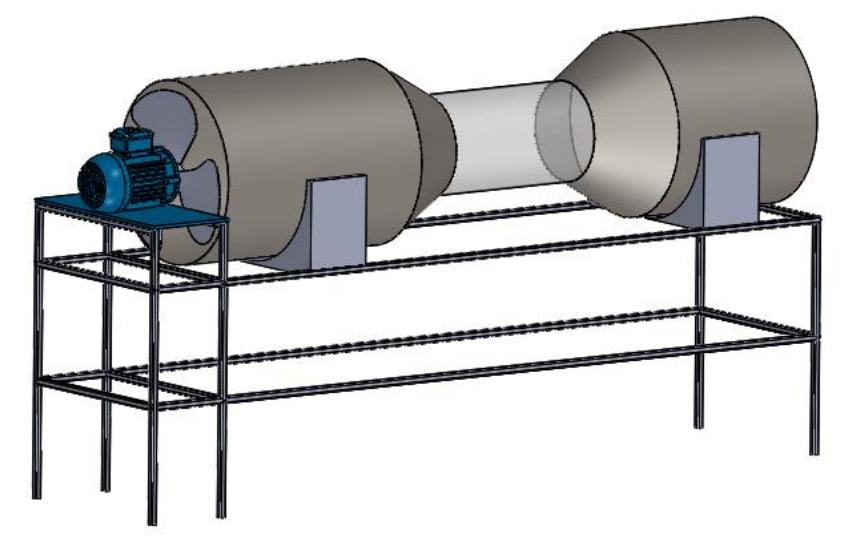

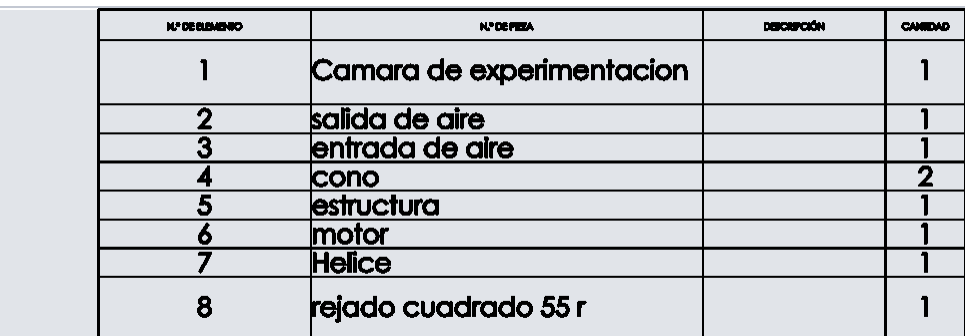

## Principio funcional

El túnel de viento crea un flujo de aire en un área controlada (cámara de prueba) a una velocidad controlada. Este flujo de aire ejercerá fuerzas sobre el modelo, que son fuerzas que se miden para determinar el comportamiento del modelo.

En la cámara de prueba, también es posible instalar varios instrumentos para la calibración o visualización de fenómenos relacionados con flujos de aire.

## Arranque del dispositivo

El arranque del dispositivo es un proceso complejo que implica una serie de etapas para poner en marcha el equipo. El objetivo del túnel de viento es simular el flujo de aire en el entorno, lo que permite a los investigadores y diseñadores evaluar el rendimiento de diferentes objetos en diferentes condiciones de viento.

A continuación, se describen las etapas comunes en el proceso de arranque:

- 1. Preparación: Antes de iniciar el túnel de viento, se deben realizar una serie de tareas de preparación. Esto incluye la revisión del equipo para asegurarse de que esté en buenas condiciones y que no haya problemas mecánicos o eléctricos. También se debe asegurar que el túnel de viento tenga suficiente energía eléctrica y que se encuentre en una configuración adecuada para la prueba que se va a realizar.
- 2. Arranque del ventilador: La siguiente etapa es el arranque del ventilador que se encuentran en el túnel de viento. Este ventilador es el encargado de producir el flujo de aire en el túnel y deben ser capaces de generar velocidades de viento precisas y estables. En algunos casos, se pueden utilizar varios ventiladores en

diferentes configuraciones para lograr los resultados deseados.

- 3. Establecimiento del flujo de aire: Una vez que el ventilador está en marcha, se debe establecer el flujo de aire en el túnel de viento. Esto implica ajustar la velocidad y la dirección del flujo de aire para lograr las condiciones de viento deseadas para la prueba. Esta etapa es importante porque afecta directamente la calidad y la precisión de los resultados obtenidos en la prueba.
- 4. Configuración de la sección de prueba: Finalmente, se debe configurar la sección de prueba del túnel de viento. Esto implica instalar el objeto a probar en la sección de prueba y configurar los sensores y equipos de medición para medir las variables de interés. También se deben establecer las condiciones de viento adecuadas para la prueba.

## **Mantenimiento**

- Mantener el área limpia y seca.
- El lugar debe estar libre de aceite, humedad, pelusa, polvo, suciedad. Los ambientes contaminados pueden formar depósitos semi-pegajosos en las superficies de los terminales de la luminaria, lo que puede retrasar la desconexión o provocar un cortocircuito de los contactos.
- Debe evitarse una presión excesiva en el aire comprimido durante la limpieza. Limpieza Este método puede hacer que las partículas pequeñas penetren con bordes afilados en ciertos materiales de aislamiento.
- Reemplace el contacto de quema.
- La bobina debe operarse a su voltaje nominal.
- Verifique que todos los mecanismos de contacto no se muevan.
- Apriete bien todas las conexiones.
- Las conexiones flojas causan pérdidas debido al tiempo requerido para detectar la falla. Un mal contacto provocará un aumento de la resistencia, lo que a su vez provocará un aumento de la temperatura.

## ANEXO B

## MAQUINA DE HUMO

Una máquina de niebla es un dispositivo que produce un vapor denso similar en apariencia al humo o la niebla. Las máquinas de humo normalmente producen humo al vaporizar agua mezclada con glicerina líquida comúnmente disponible. Para crear humo de esta manera, se inyecta líquido sobre un sustrato caliente para que se evapore rápidamente. La niebla artificial se crea cuando el vapor generado entra en contacto con el aire frío del exterior.

Sin embargo, el principio básico del sistema de humo es relativamente simple: el líquido de humo se transporta al intercambiador de calor con una bomba. El intercambiador de calor mantiene la temperatura alta y el líquido se evapora en un proceso llamado flasheo.

El líquido se expande rápidamente y las fuerzas de expansión empujan el vapor a través de las boquillas de la máquina. Cuando el vapor se mezcla con el aire frío fuera de la unidad, forma instantáneamente un aerosol opaco que llamamos niebla. Con fines académicos, esta máquina de humo se utiliza para visualizar el flujo de aire en un túnel de viento. Aunque tiene varias aplicaciones como:

- Industrial, para pruebas de filtros de aire acondicionado.
- Protección Civil y Bomberos han desarrollado diferentes tipos de simulacros de incendio.
- El entretenimiento, los efectos de humo se han convertido en una de las atracciones especiales más utilizadas en la industria del entretenimiento, incluyendo la televisión, los cines y los parques temáticos.

# ANEXO C

## ALBUM DE FOTOS

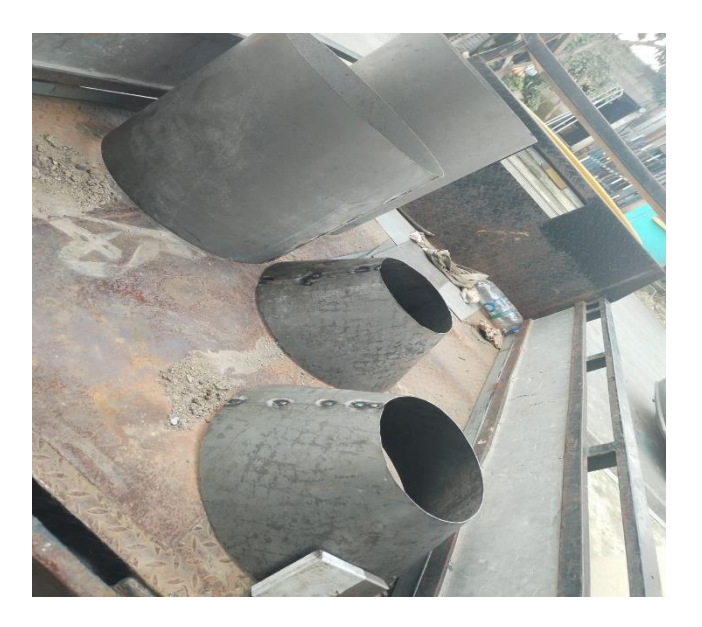

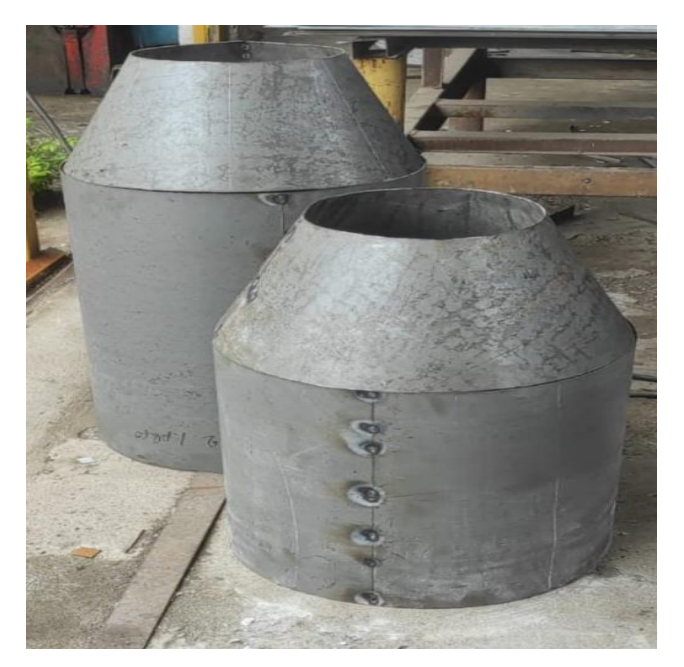

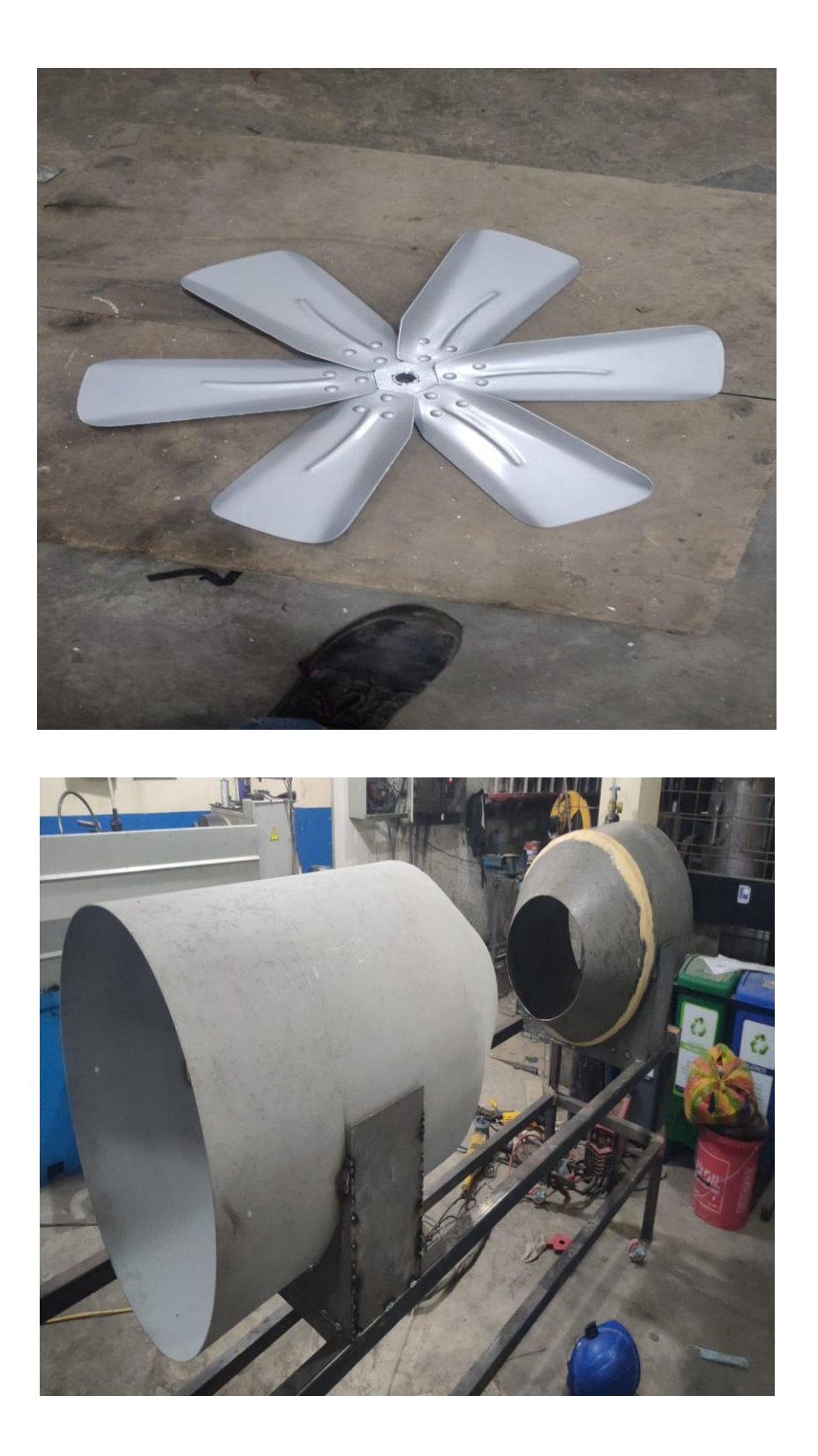

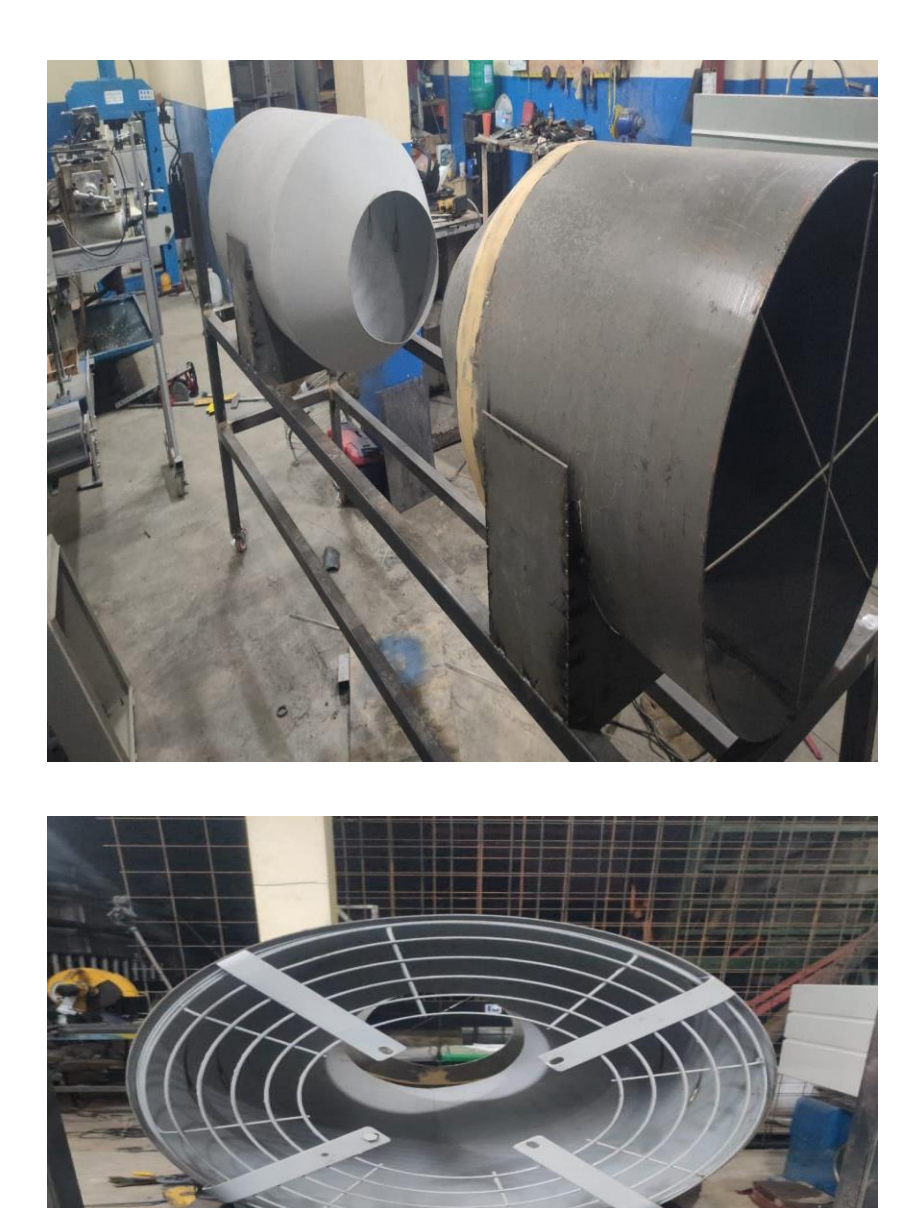

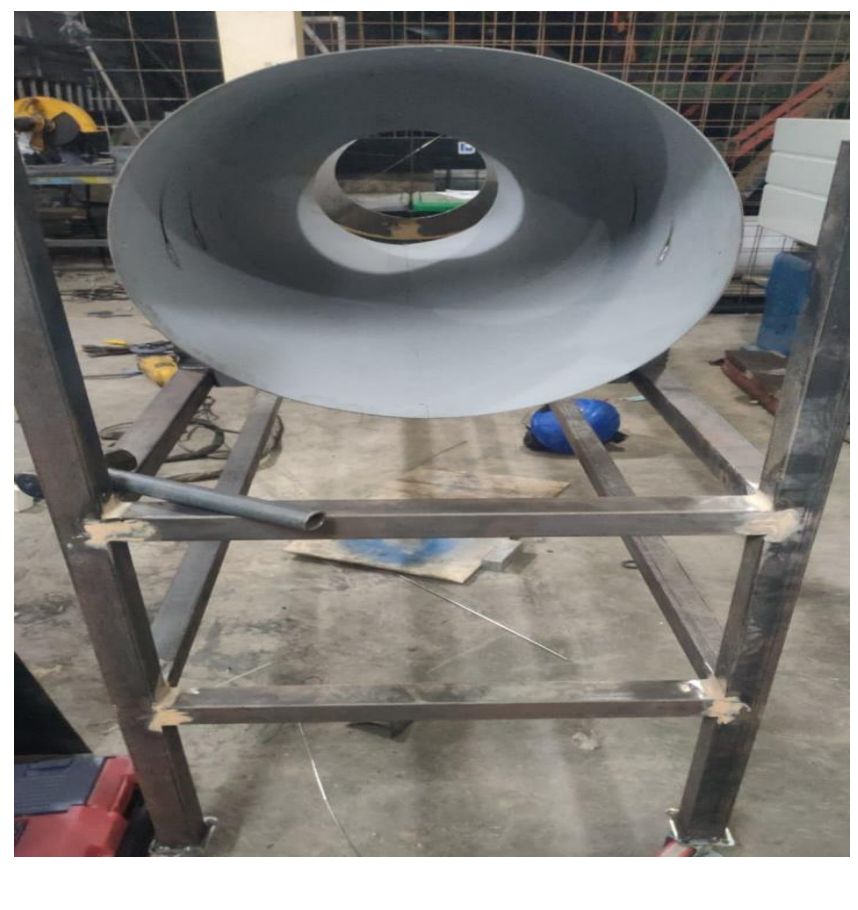

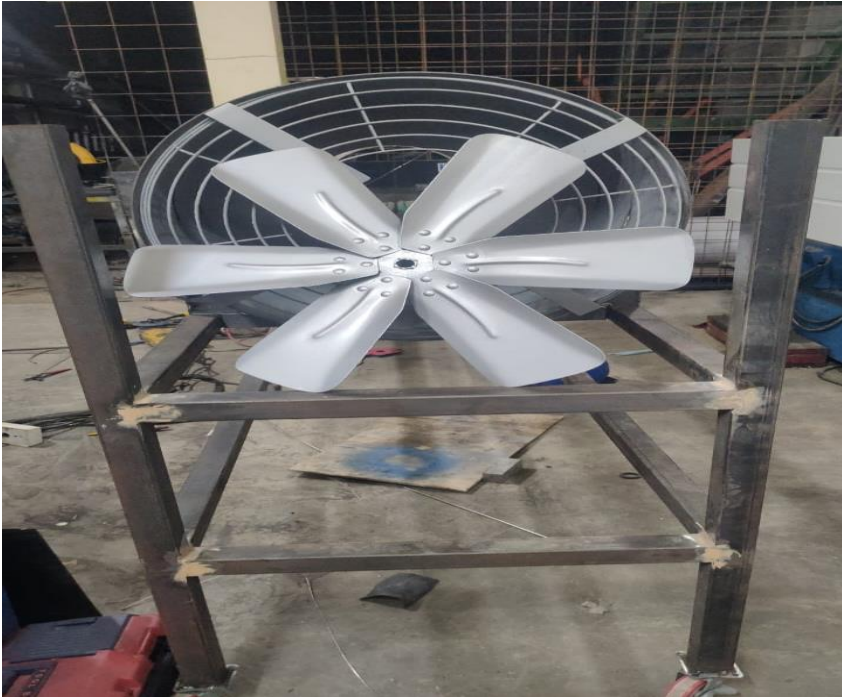